# CS 525: Advanced Database **Organization** Boris Glavic **05: Hashing and More**

Slides: adapted from a course taught by Hector Garcia-Molina, Stanford InfoLab

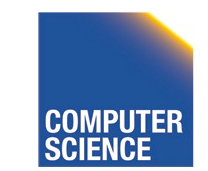

CS 525 Notes 5 - Hashing 1

IIT College of Science and Letter

**ILLINOIS INSTITUTE OF TECHNOLOGY** 

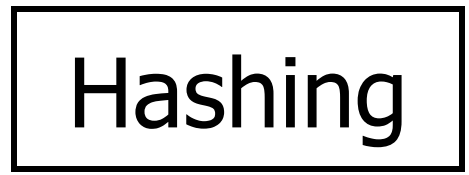

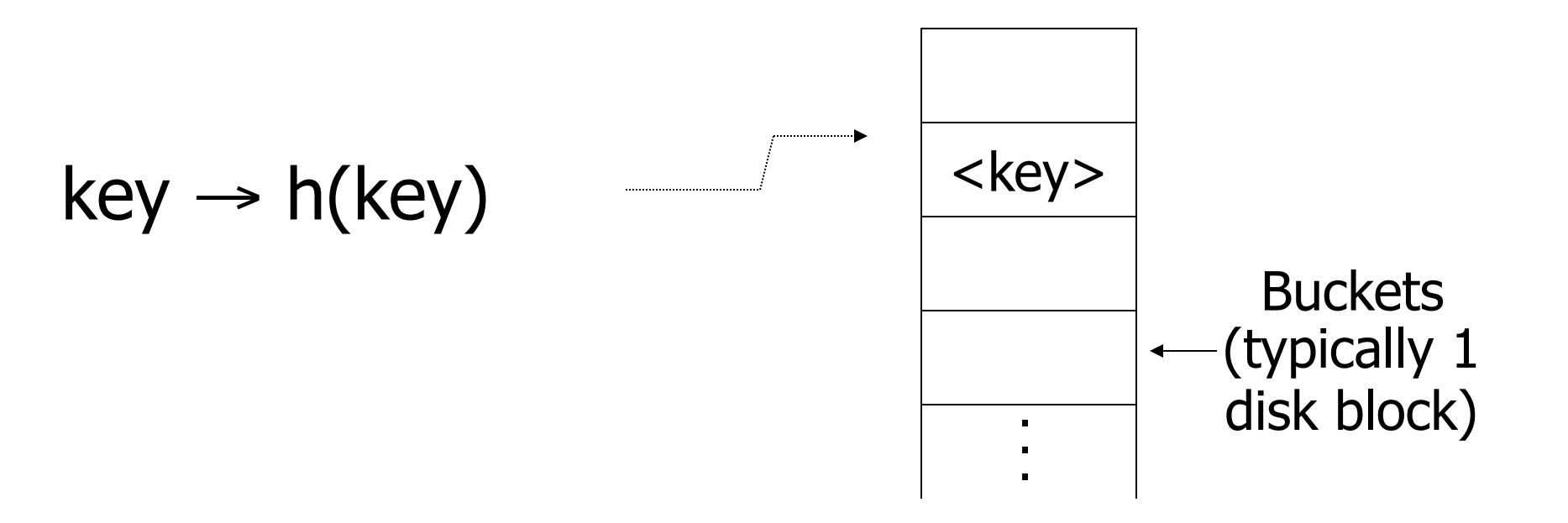

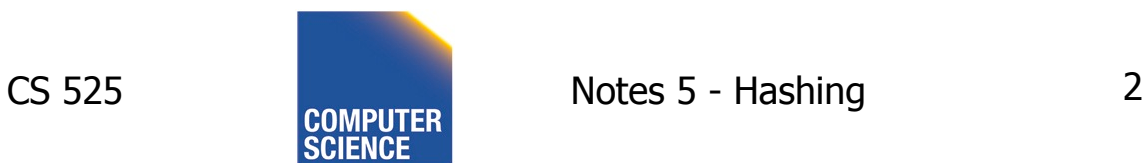

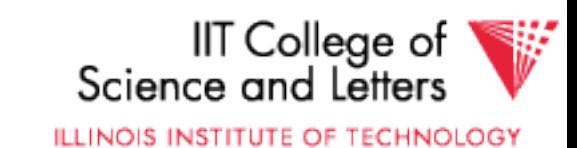

#### Two alternatives

## $(1)$  key  $\rightarrow$  h(key)

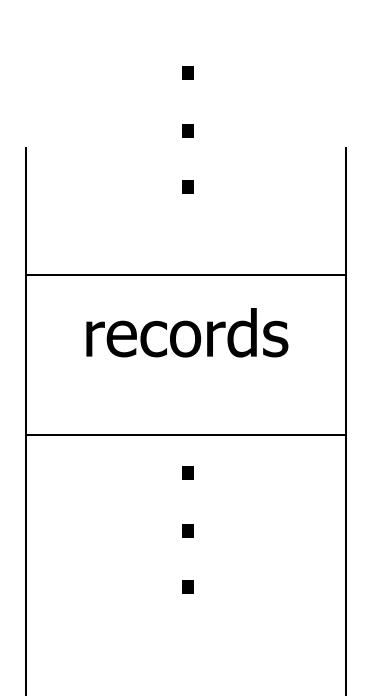

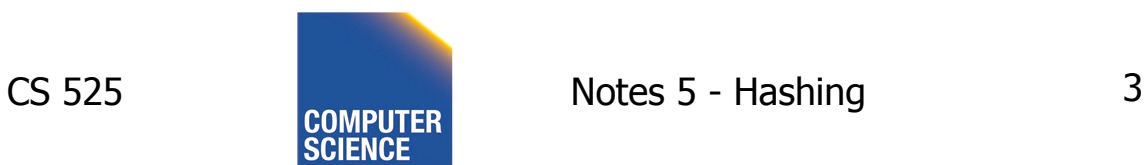

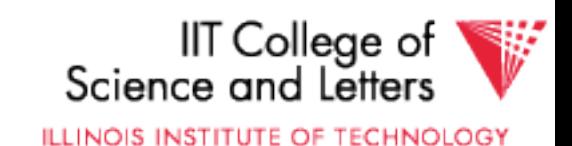

#### Two alternatives

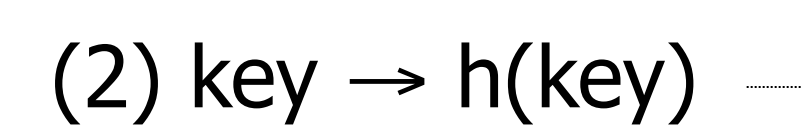

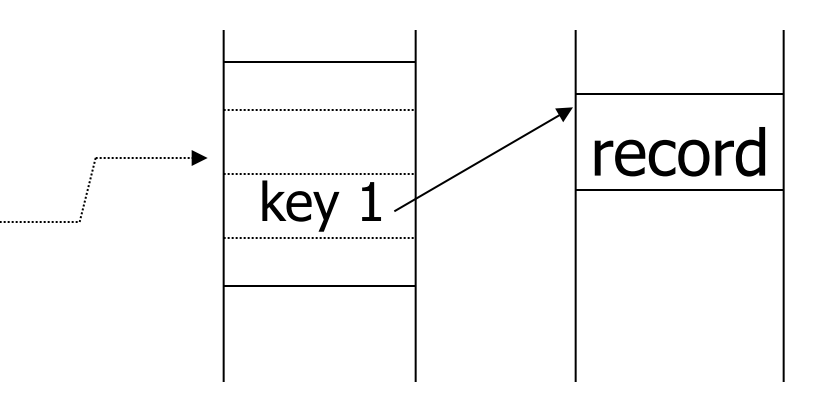

Index

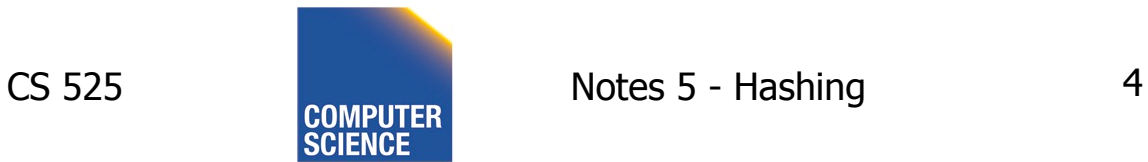

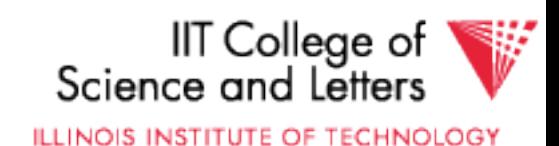

#### Two alternatives

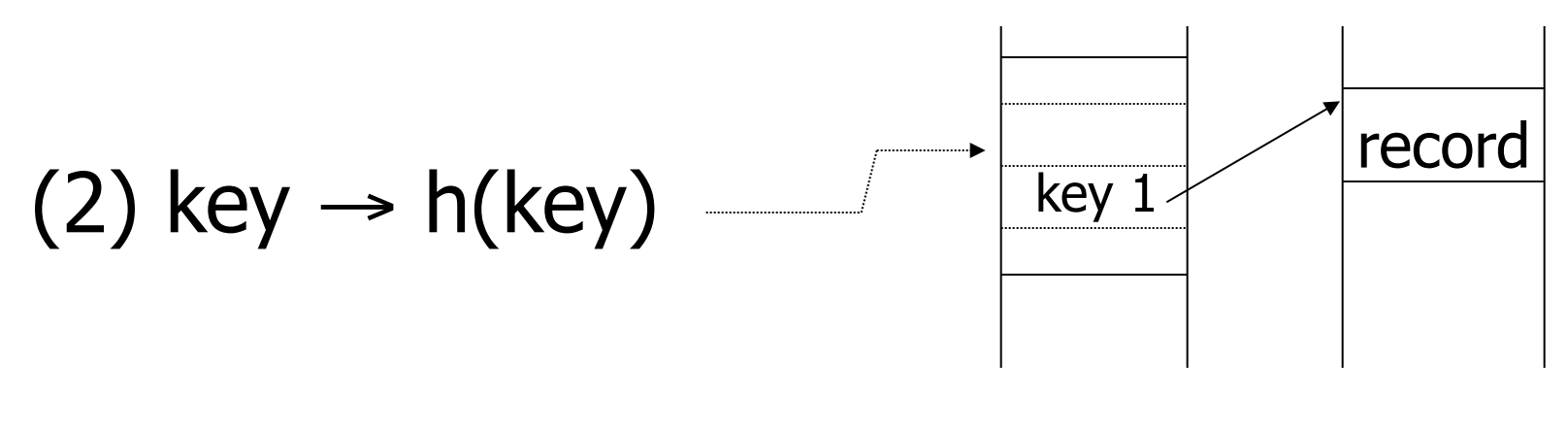

Index

#### • Alt (2) for "secondary" search key

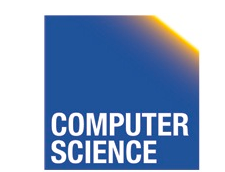

CS 525 Notes 5 - Hashing 5

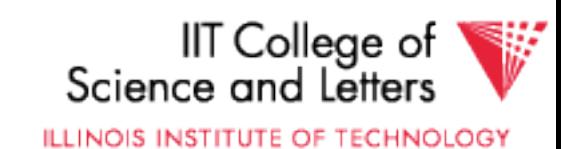

## Example hash function

- Key = ' $x_1 x_2 ... x_n$ ' *n* byte character string
- Have *b* buckets
- h:  $add x_1 + x_2 + \ldots x_n$ 
	- compute sum modulo b

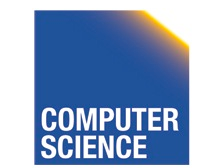

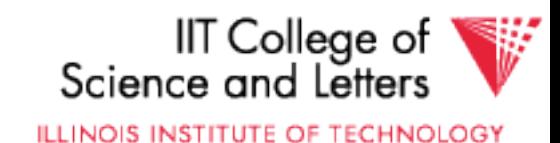

**→** This may not be best function ...

#### ■ Read Knuth Vol. 3 if you really need to select a good function.

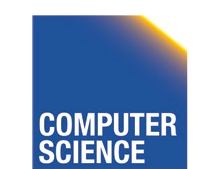

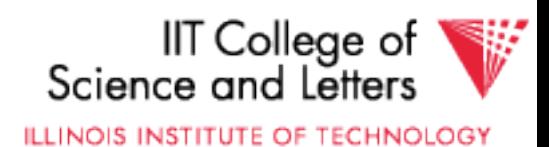

**→** This may not be best function ...

■ Read Knuth Vol. 3 if you really need to select a good function.

Good hash  $\mathcal{F}$  Expected number of function: keys/bucket is the same for all buckets

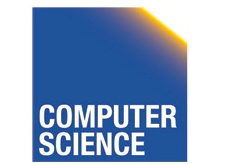

CS 525 Notes 5 - Hashing 8

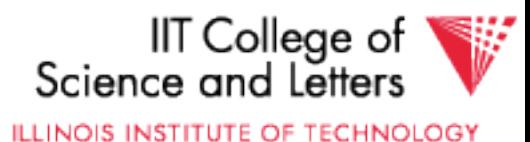

### Within a bucket:

- Do we keep keys sorted?
- Yes, if CPU time critical & Inserts/Deletes not too frequent

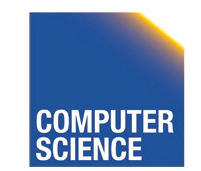

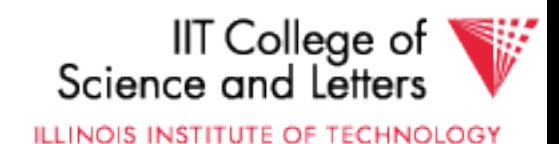

## Next: example to illustrate inserts,

overflows, deletes

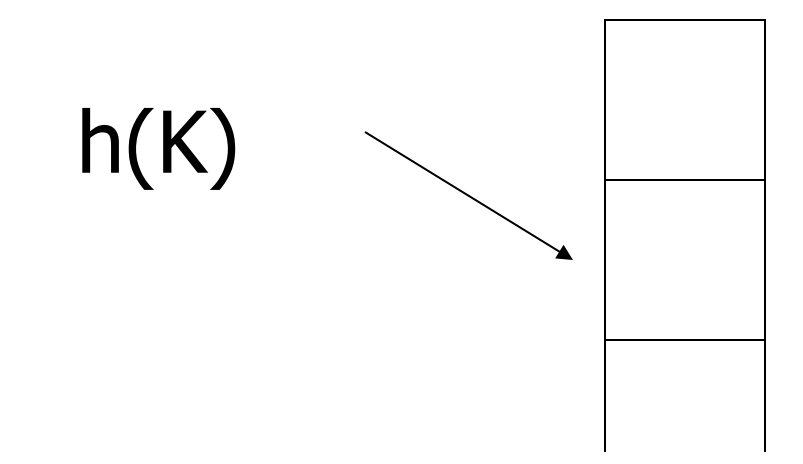

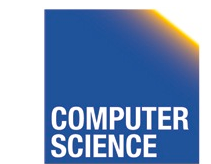

CS 525 Notes 5 - Hashing 10

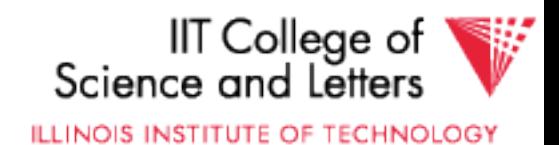

#### EXAMPLE 2 records/bucket

INSERT:  $h(a) = 1$  $h(b) = 2$  $h(c) = 1$  $h(d) = 0$ 

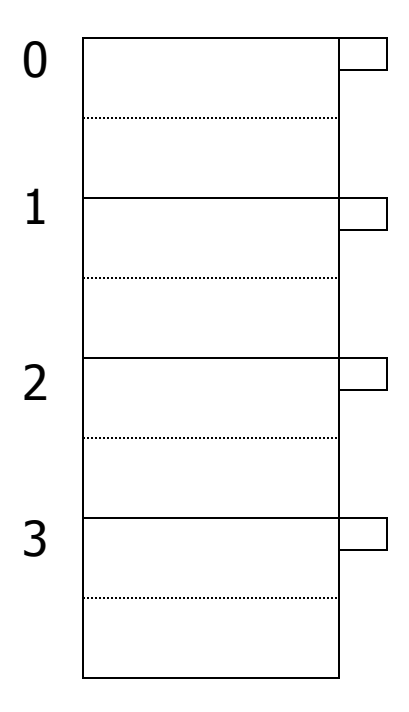

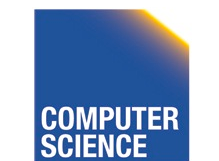

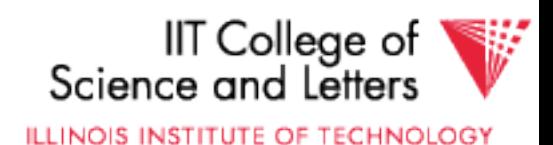

#### EXAMPLE 2 records/bucket

INSERT:  $h(a) = 1$  $h(b) = 2$  $h(c) = 1$  $h(d) = 0$  $h(e) = 1$ 

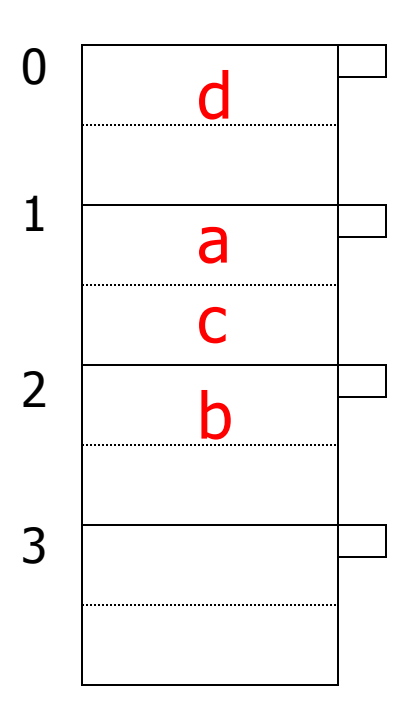

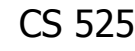

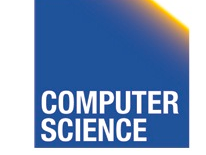

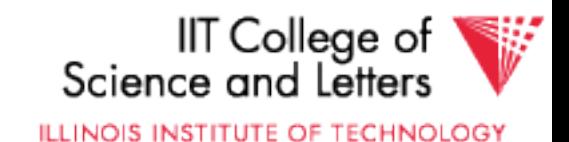

#### EXAMPLE 2 records/bucket

INSERT:  $h(a) = 1$  $h(b) = 2$  $h(c) = 1$  $h(d) = 0$  $h(e) = 1$ 

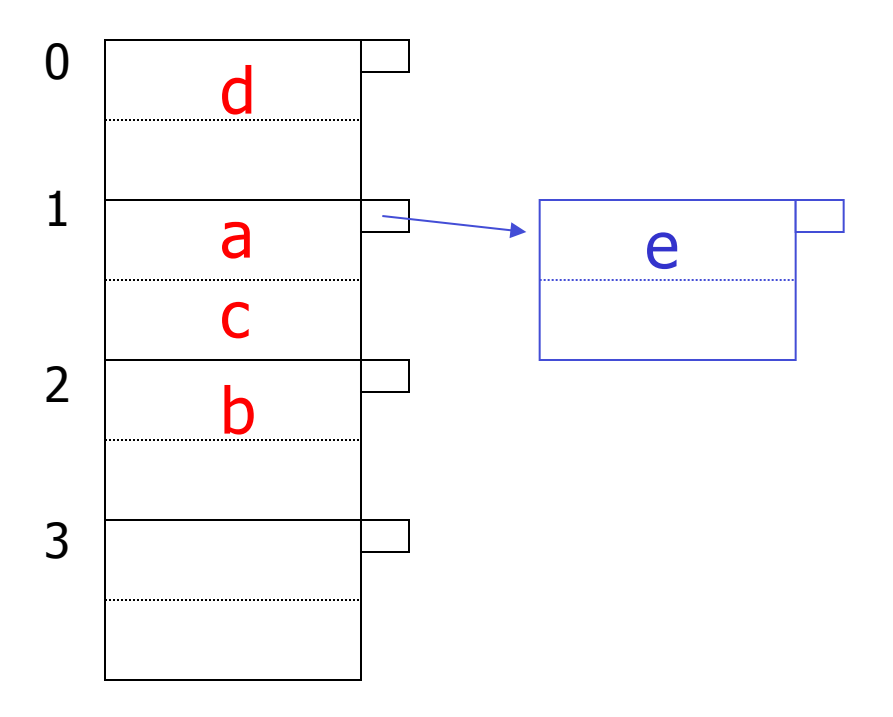

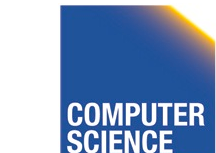

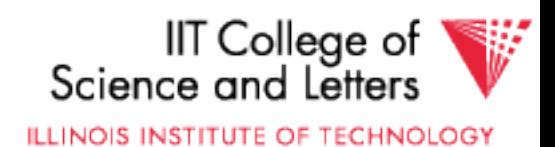

#### EXAMPLE: deletion

Delete: e f

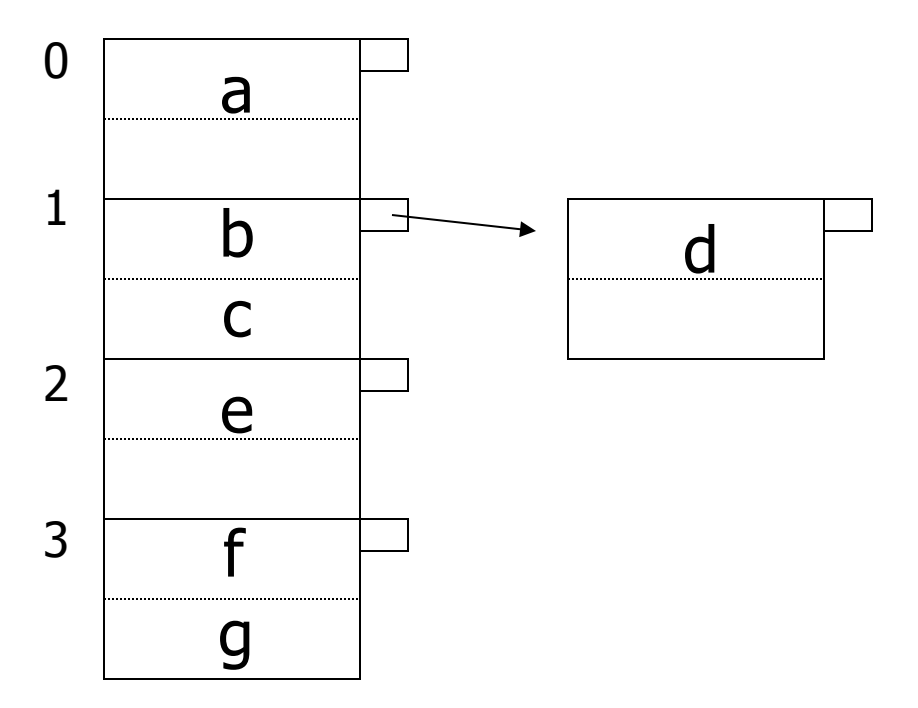

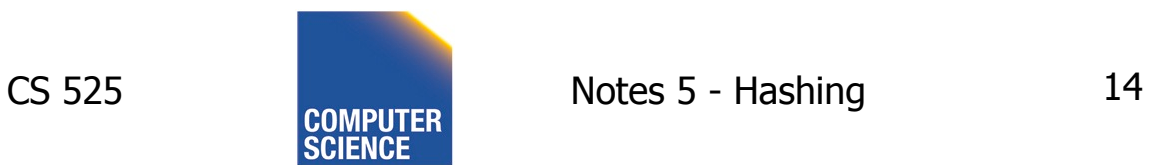

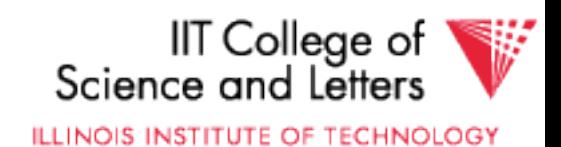

#### EXAMPLE: deletion

Delete: e f c

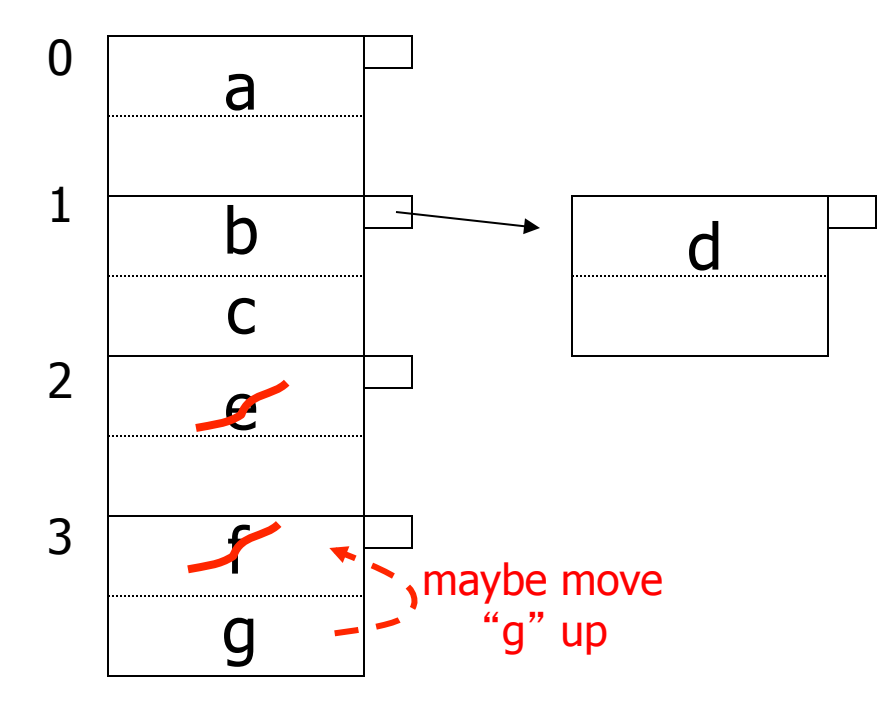

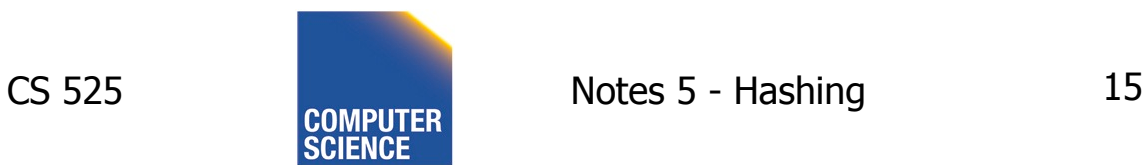

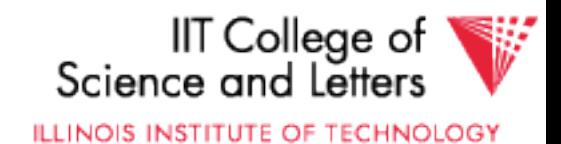

#### EXAMPLE: deletion

Delete: e f c

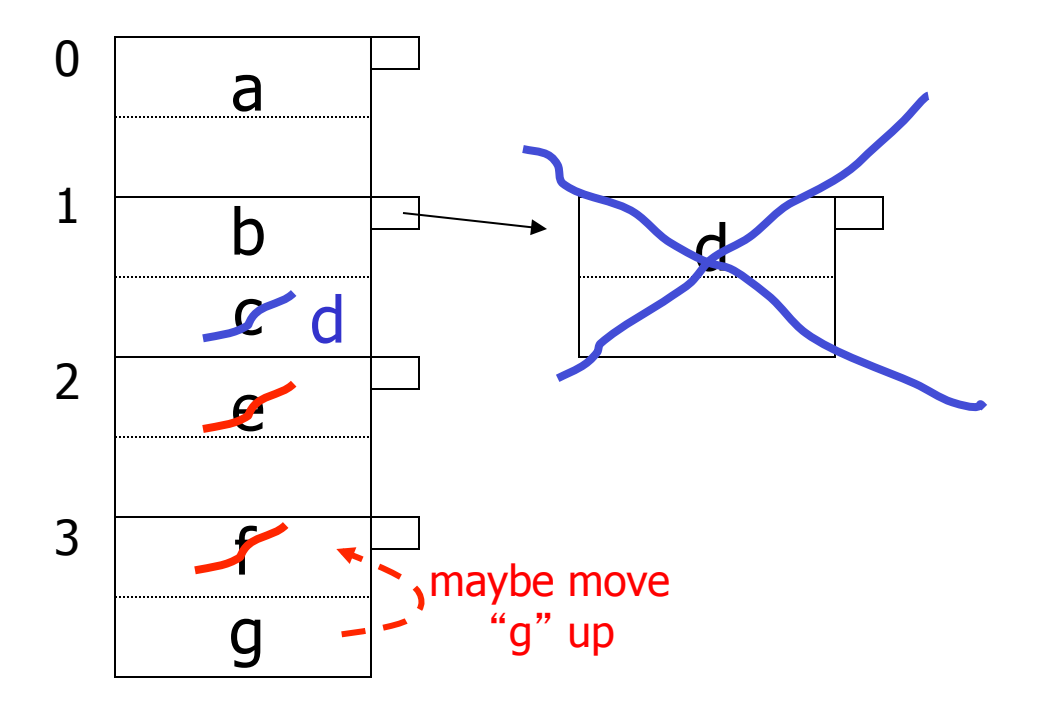

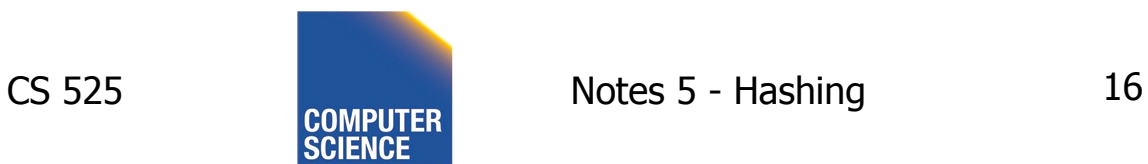

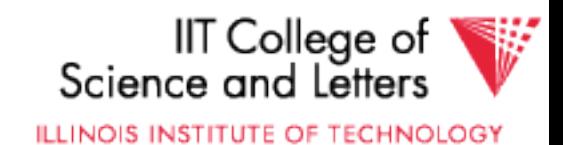

### Rule of thumb:

• Try to keep space utilization between 50% and 80% Utilization =  $\#$  keys used total  $#$  keys that fit

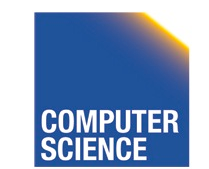

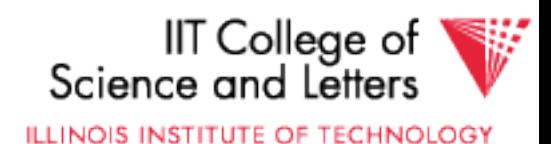

## Rule of thumb:

- Try to keep space utilization between 50% and 80% Utilization =  $\#$  keys used total  $#$  keys that fit
- If  $<$  50%, wasting space
- If > 80%, overflows significant depends on how good hash function is & on # keys/bucket

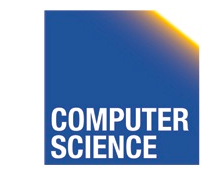

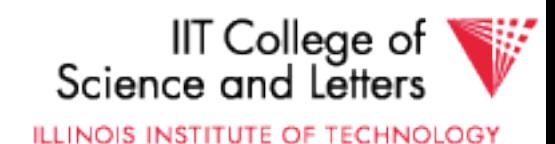

### How do we cope with growth?

- Overflows and reorganizations
- Dynamic hashing

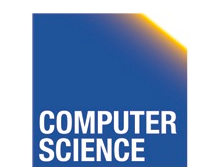

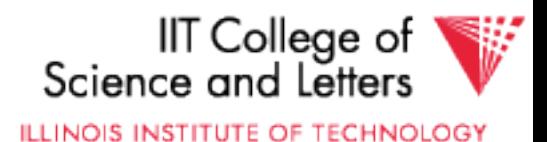

### How do we cope with growth?

- Overflows and reorganizations
- Dynamic hashing

- Extensible
- Linear

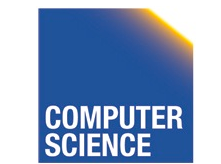

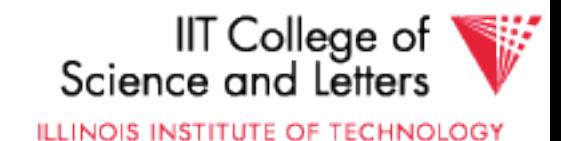

#### Extensible hashing: two ideas

(a) Use *i* of *b* bits output by hash function  $\leftarrow b$  $h(K) \rightarrow$ use  $i \rightarrow$  grows over time.... 00110101

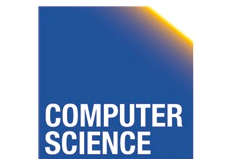

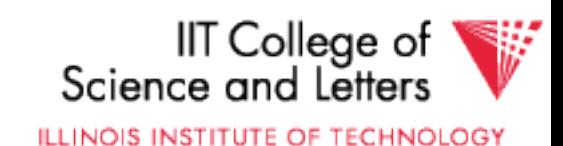

#### (b) Use directory

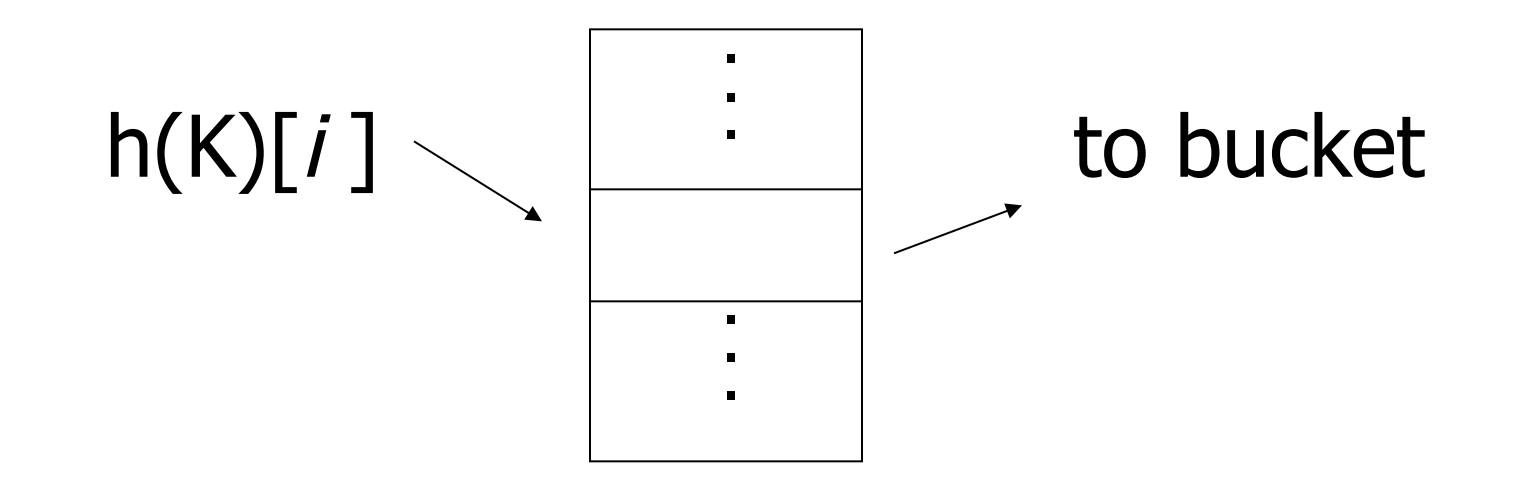

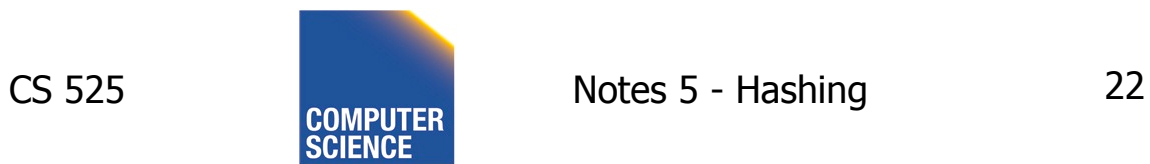

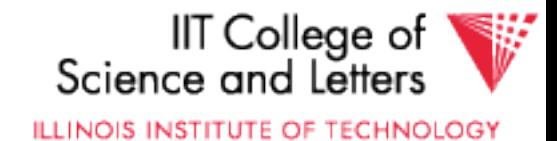

## Example:  $h(k)$  is 4 bits; 2 keys/bucket

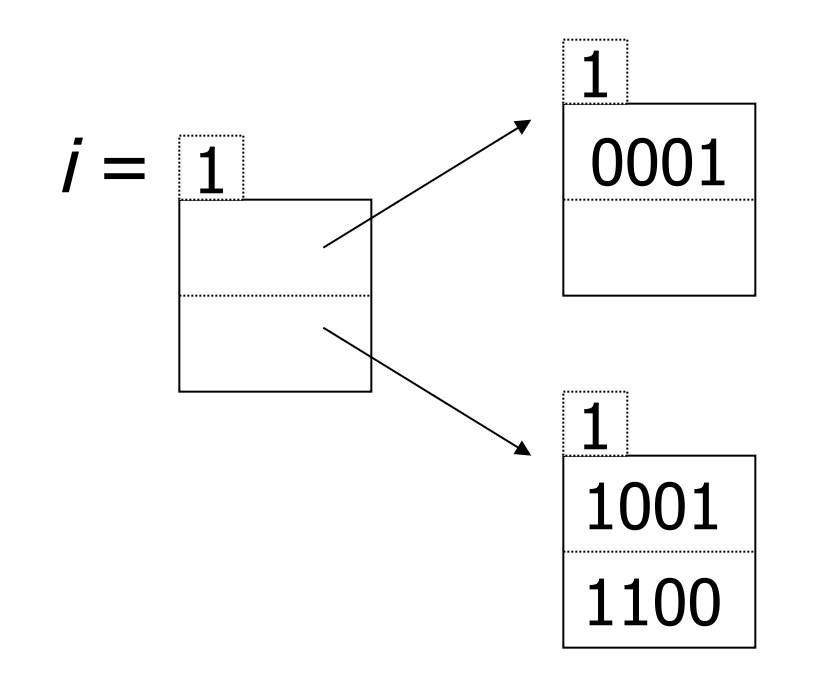

#### Insert 1010

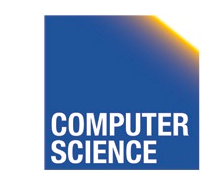

CS 525 **COMPLITER** Notes 5 - Hashing 23

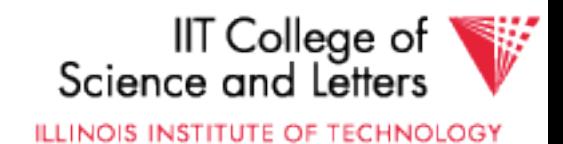

## Example:  $h(k)$  is 4 bits; 2 keys/bucket

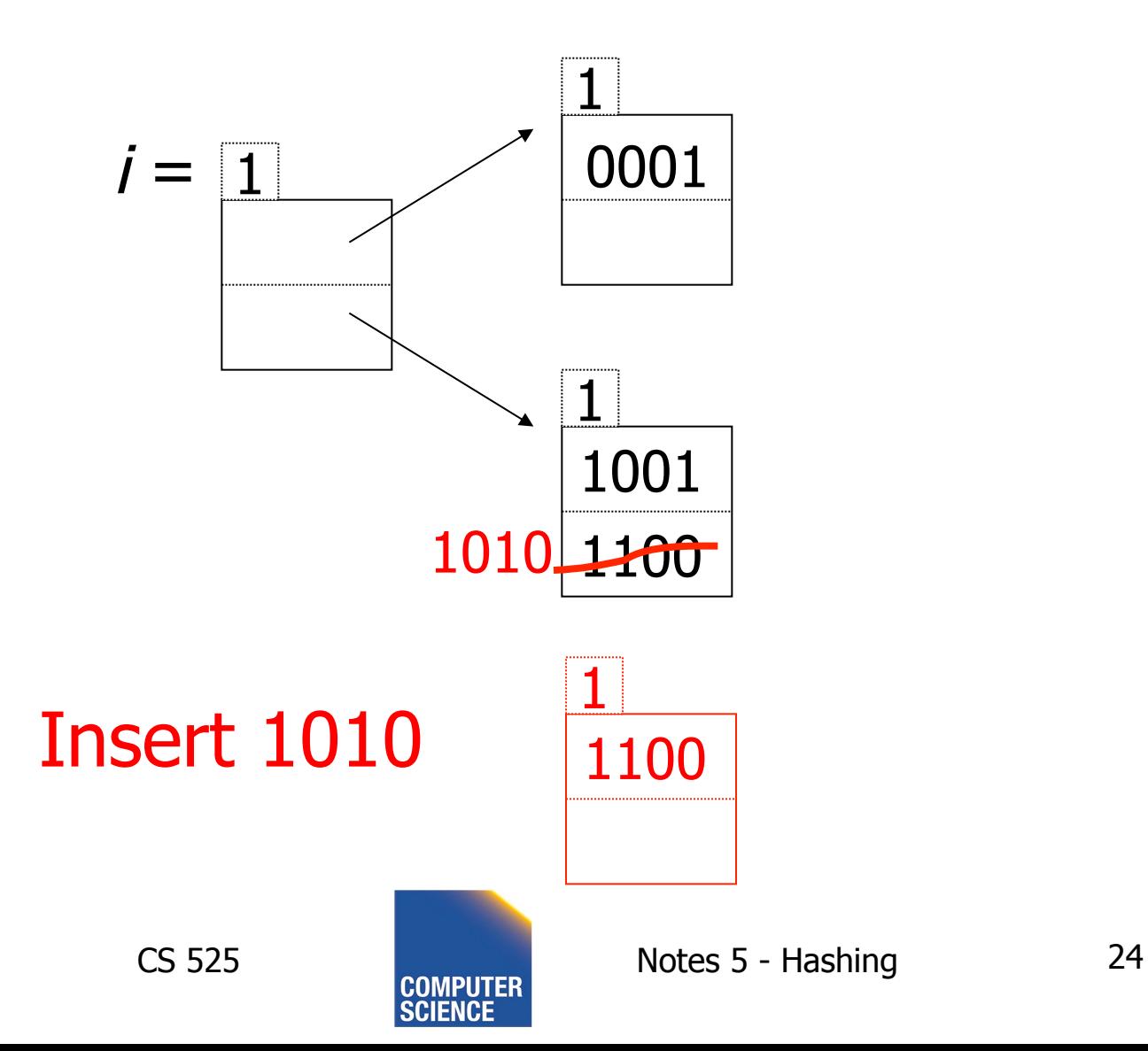

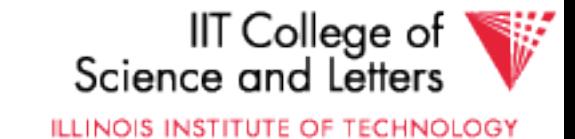

### Example:  $h(k)$  is 4 bits; 2 keys/bucket

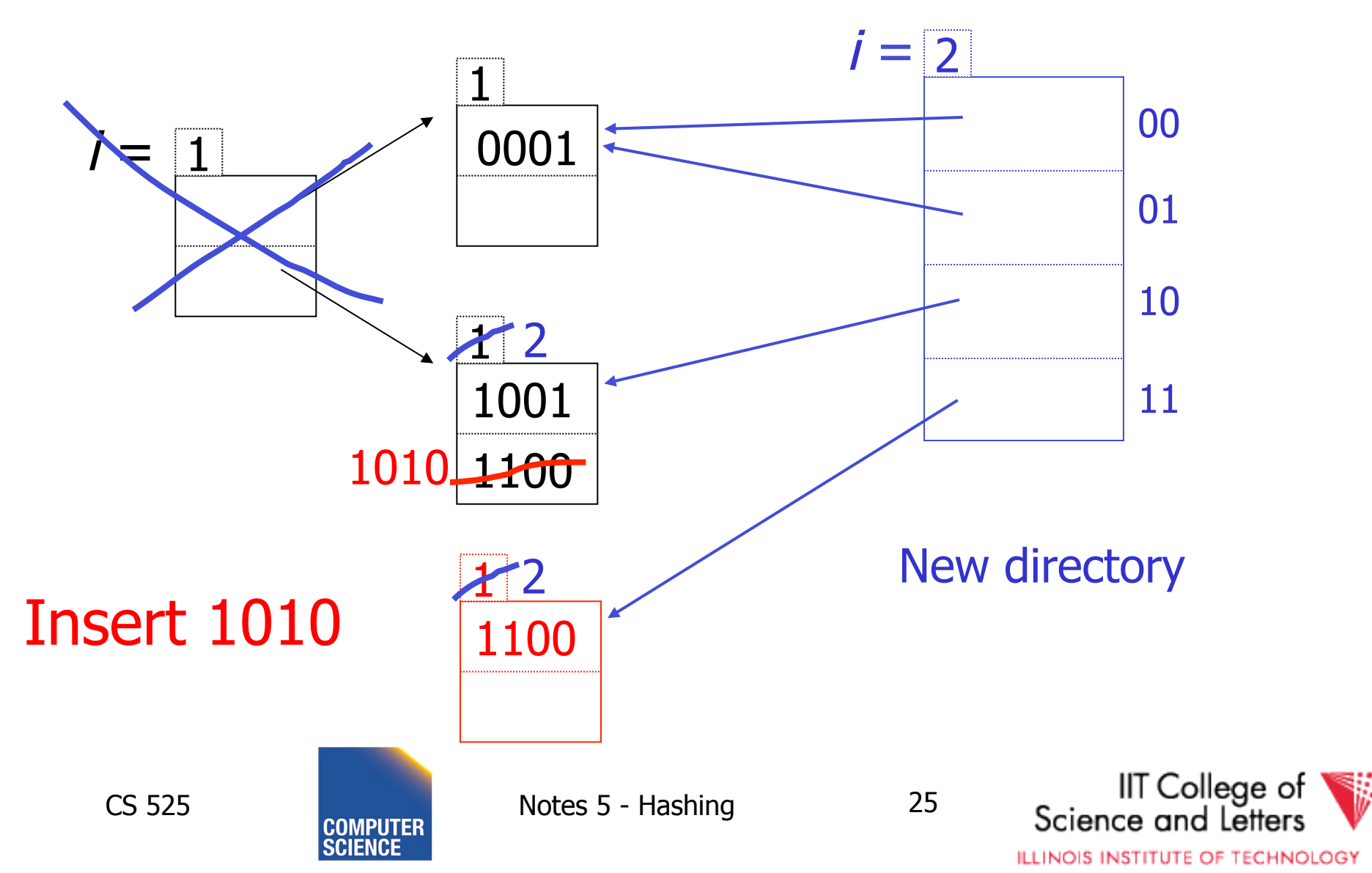

#### Example continued

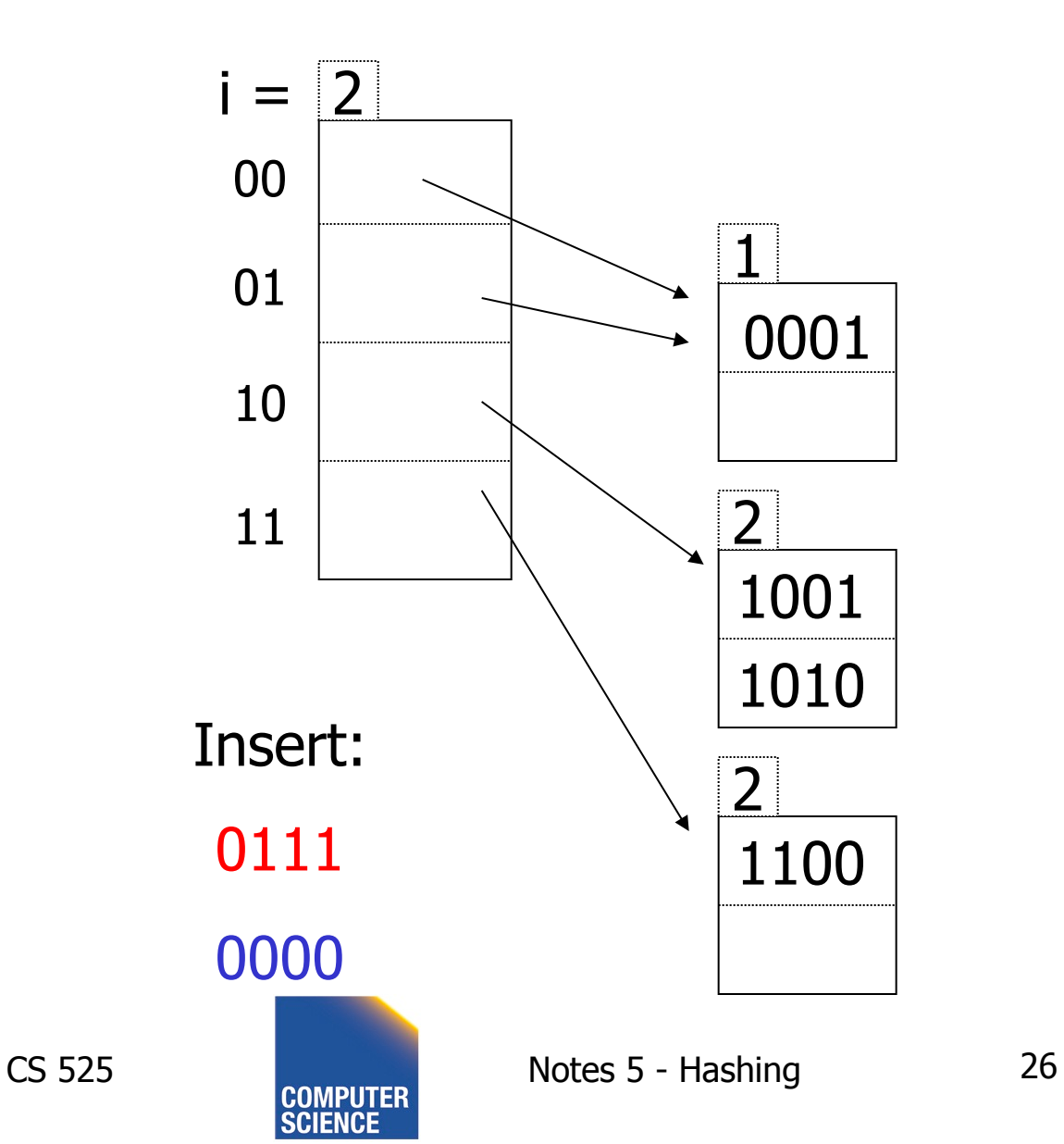

IIT College of<br>Science and Letters ₩

**ILLINOIS INSTITUTE OF TECHNOLOGY** 

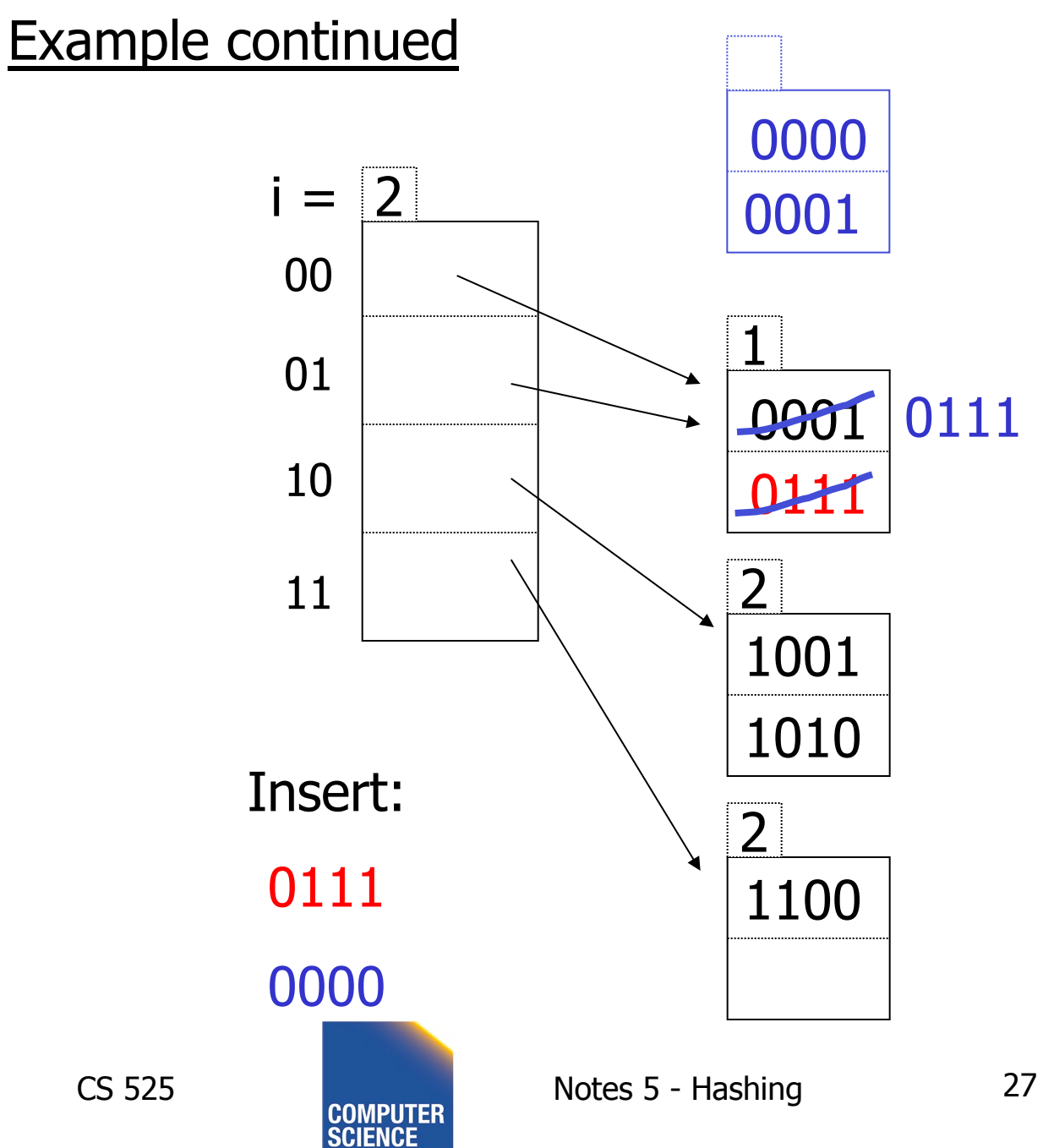

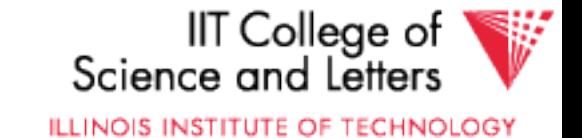

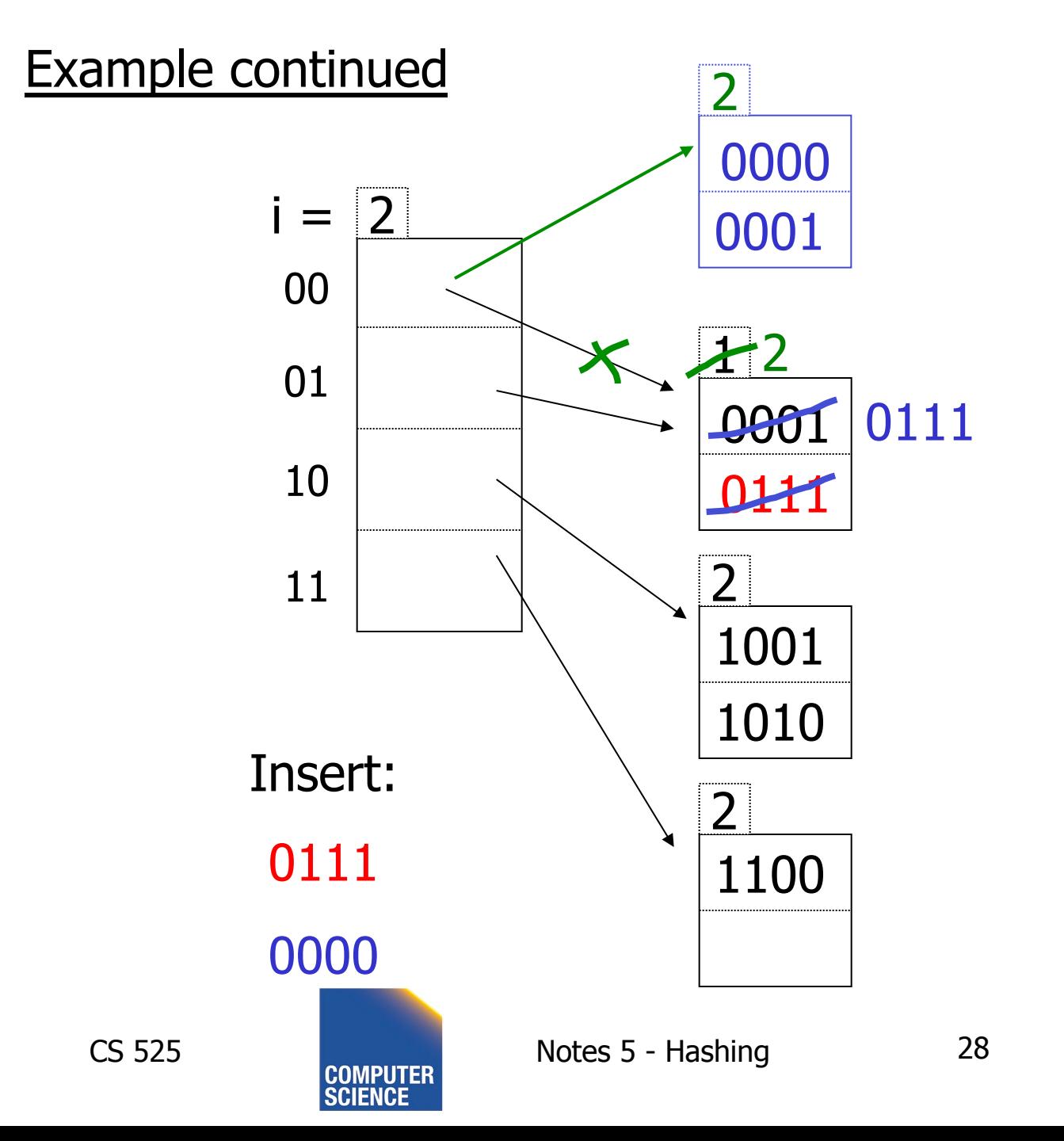

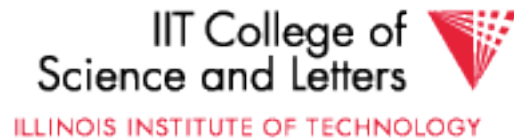

#### Example continued

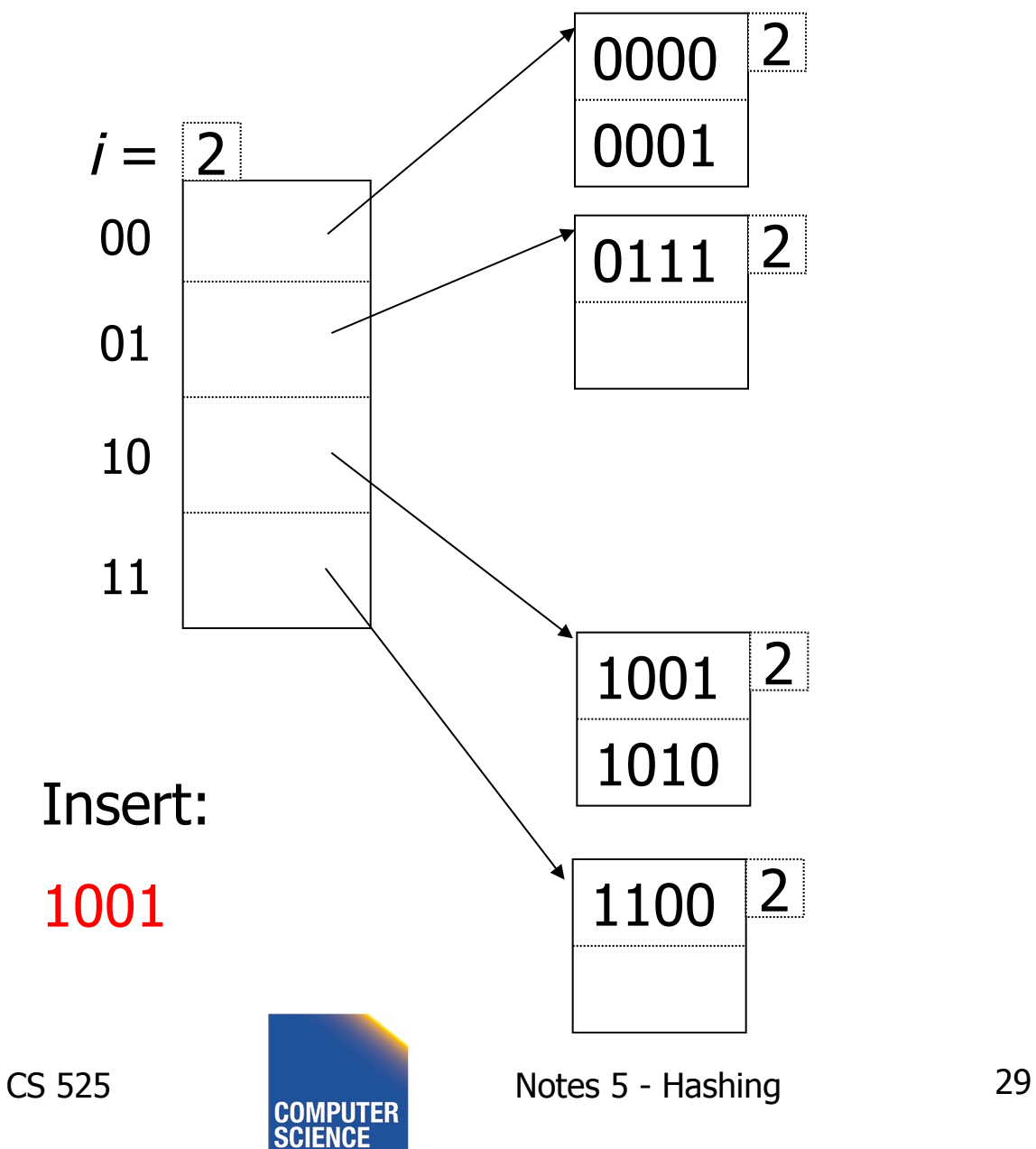

IIT College of<br>Science and Letters ₩ **ILLINOIS INSTITUTE OF TECHNOLOGY** 

#### Example continued

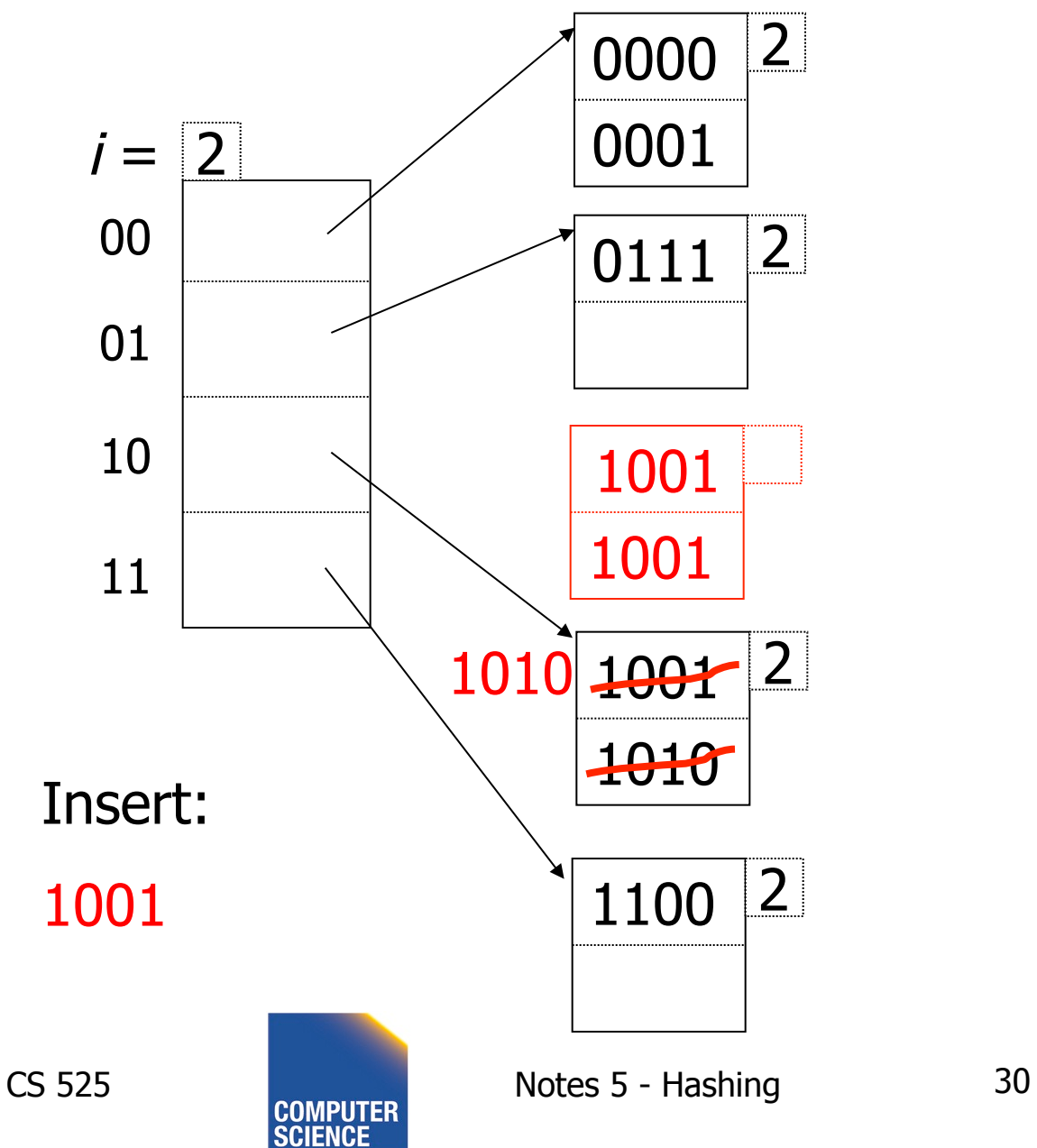

IIT College of<br>Science and Letters V **ILLINOIS INSTITUTE OF TECHNOLOGY** 

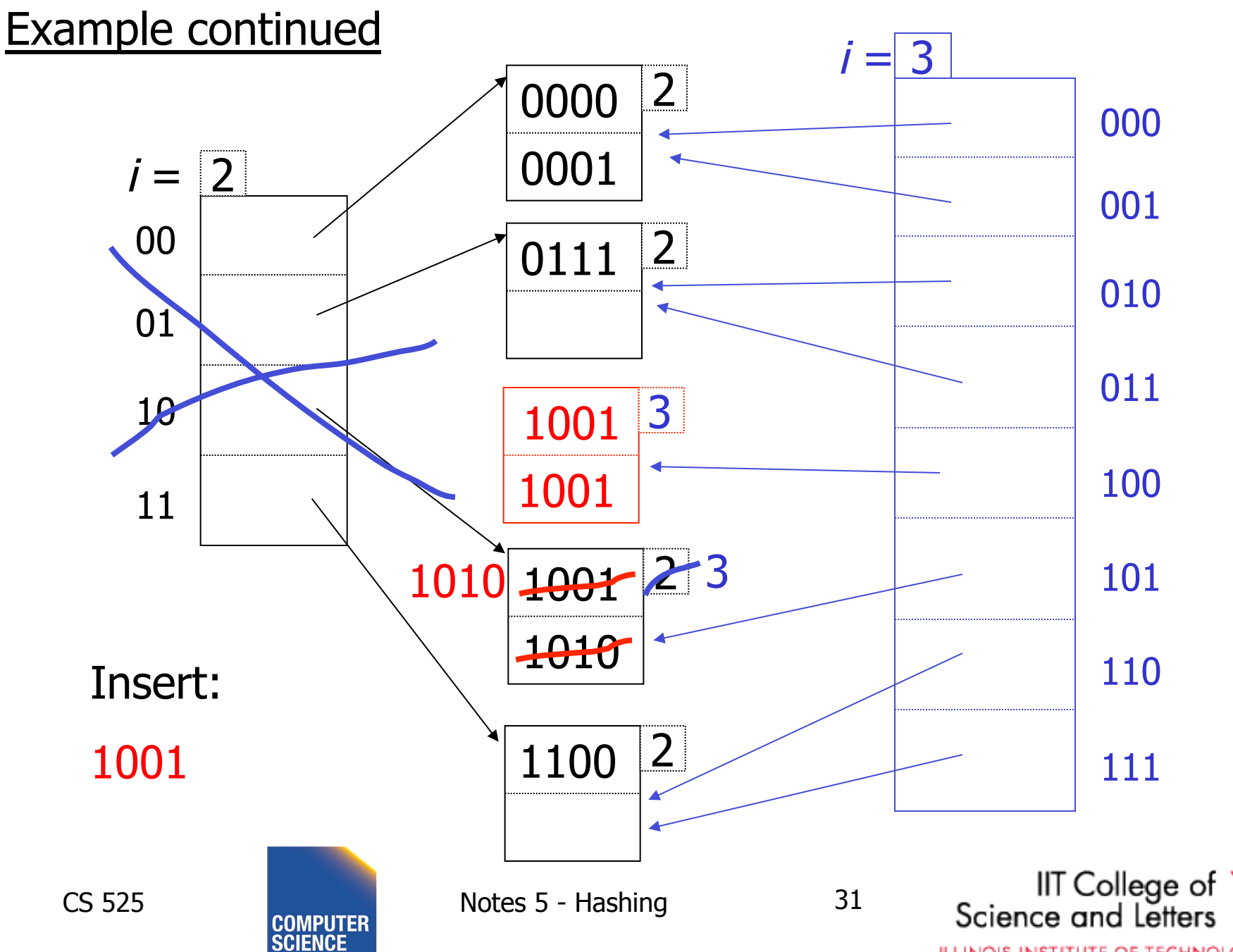

ILLINOIS INSTITUTE OF TECHNOLOGY

## Extensible hashing: deletion

- No merging of blocks
- Merge blocks and cut directory if possible (Reverse insert procedure)

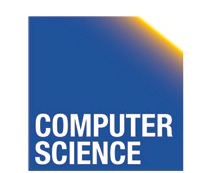

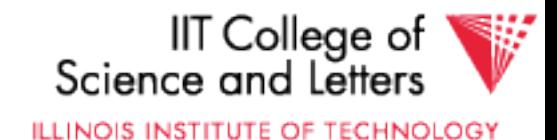

#### Deletion example:

• Run thru insert example in reverse!

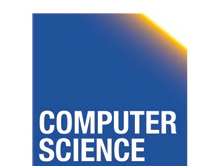

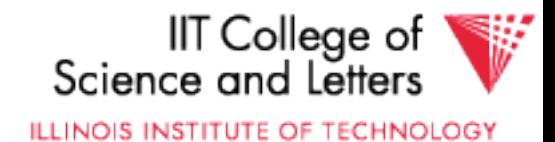

# Note: Still need overflow chains

• Example: many records with duplicate keys

insert 1100

if we split:

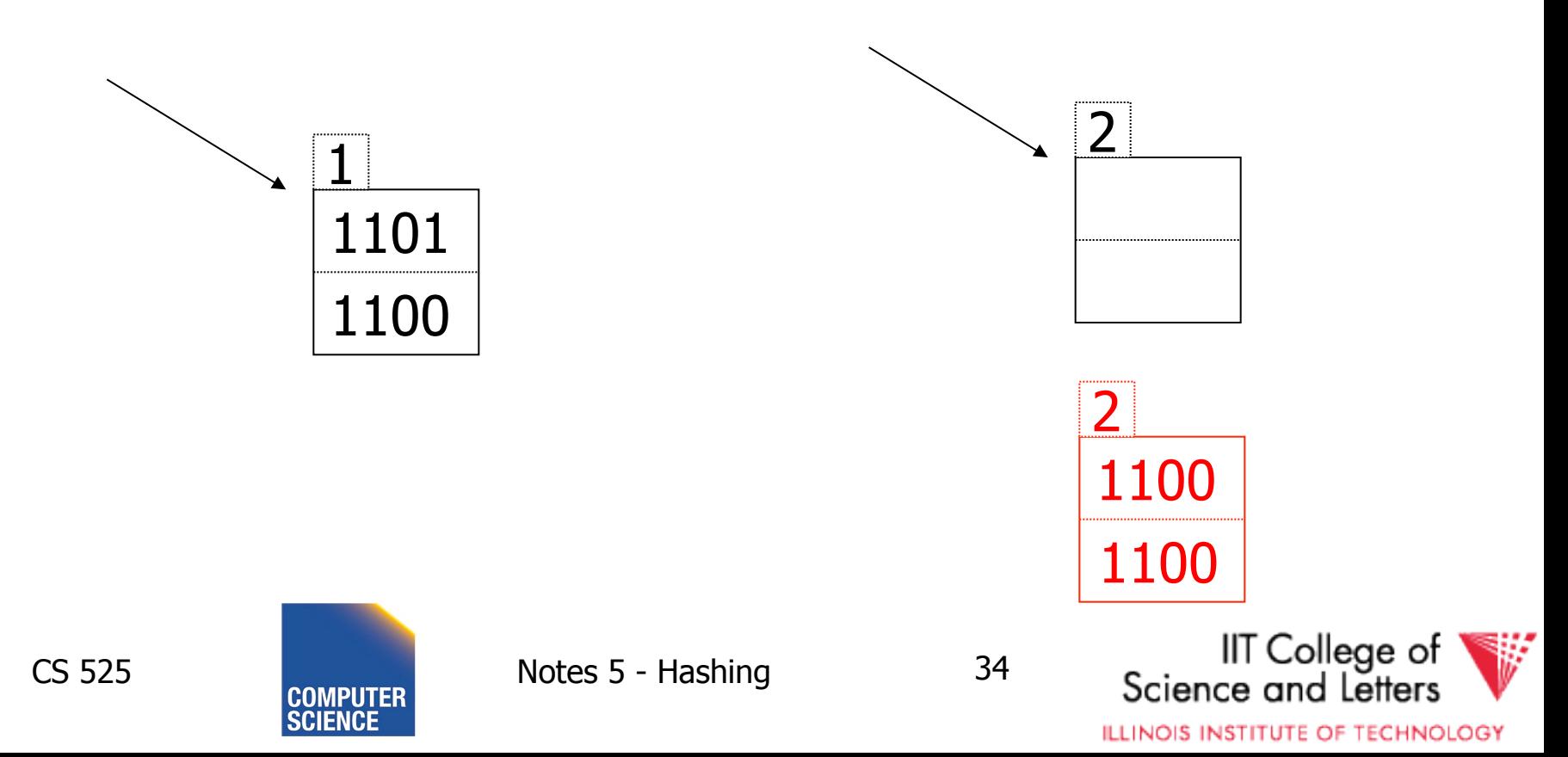

# Solution: overflow chains

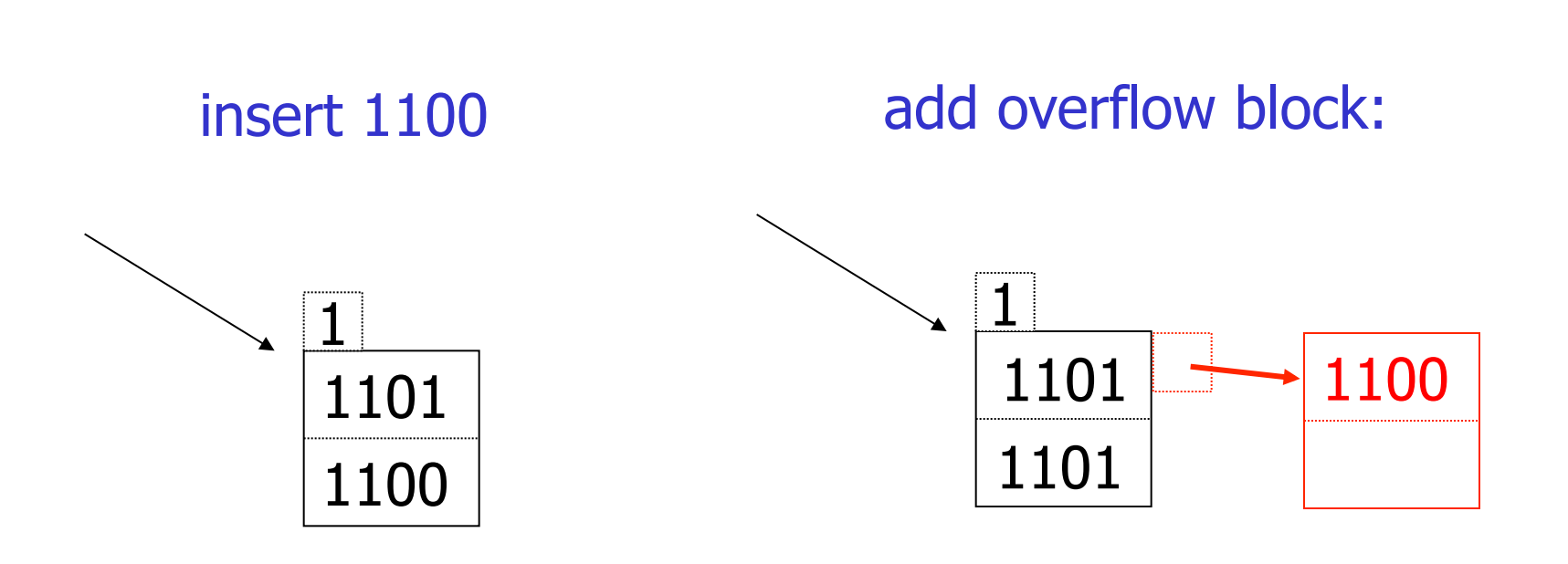

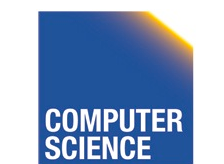

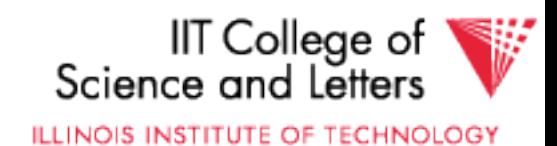

#### Extensible hashing **Summary**

## $\oplus$  Can handle growing files - with less wasted space - with no full reorganizations

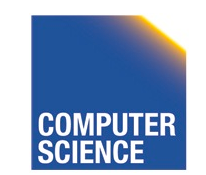

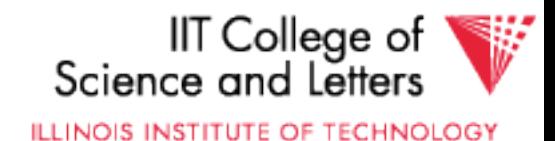
#### Extensible hashing **Summary**

 $\oplus$  Can handle growing files

- with less wasted space
- with no full reorganizations

-) Indirection

(Not bad if directory in memory)

Directory doubles in size  $-$ 

(Now it fits, now it does not)

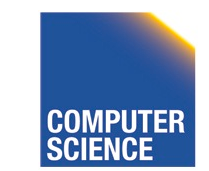

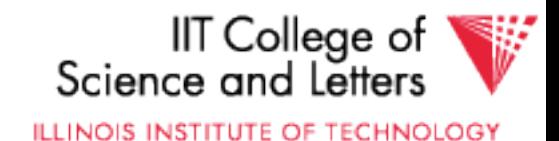

## Linear hashing

• Another dynamic hashing scheme

### Two ideas:

(a) Use  $i$  low order bits of hash

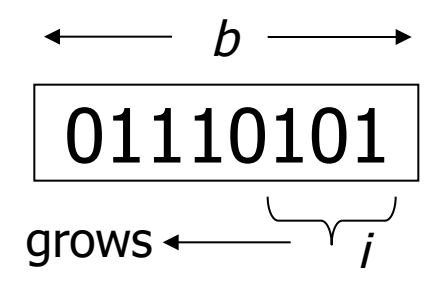

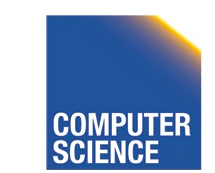

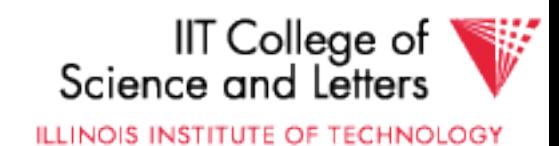

## Linear hashing

• Another dynamic hashing scheme

## Two ideas: (a) Use i low order bits of hash

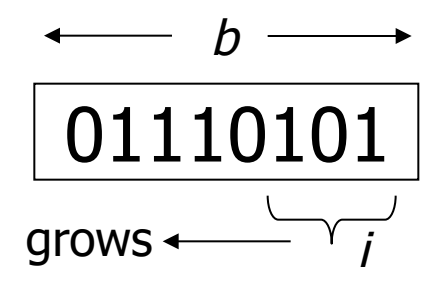

(b) File grows linearly

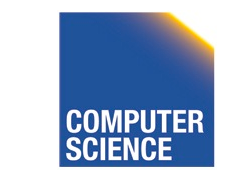

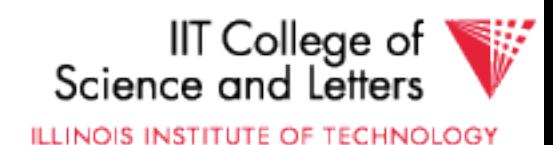

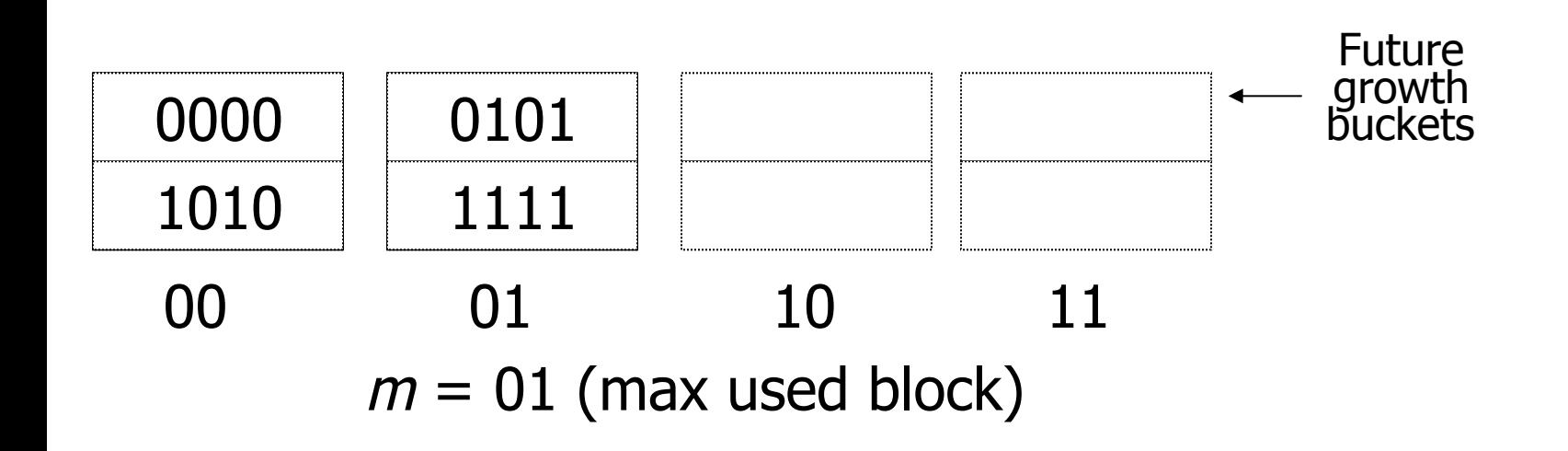

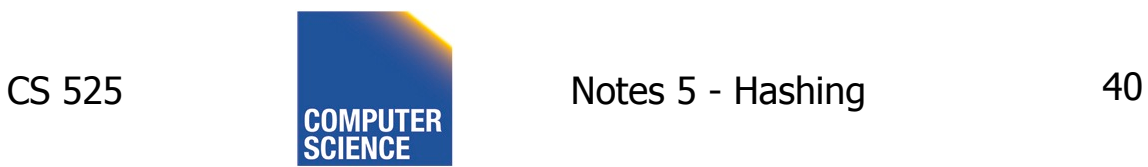

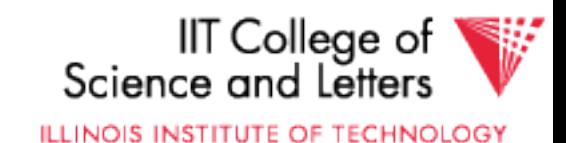

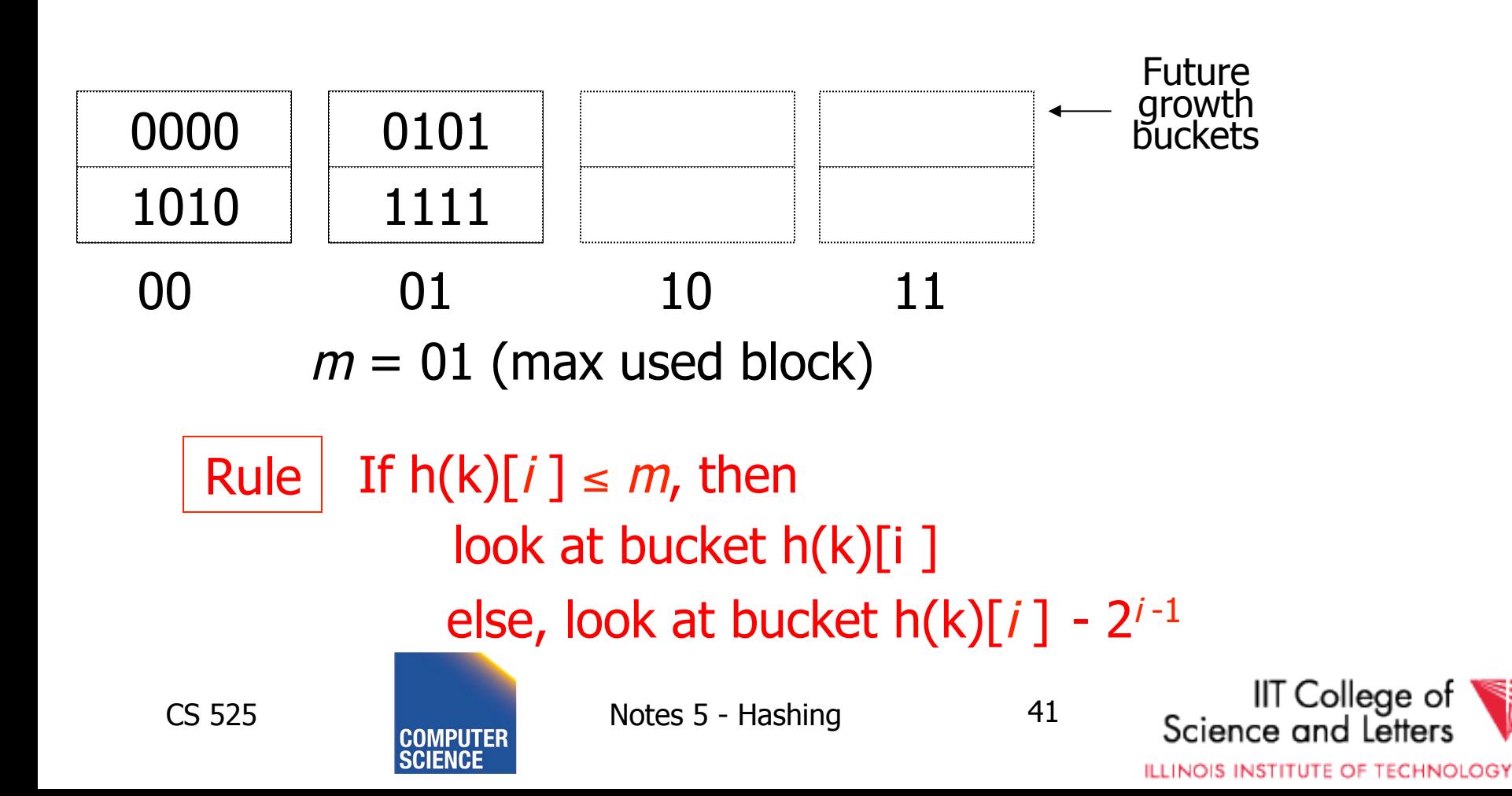

• insert 0101

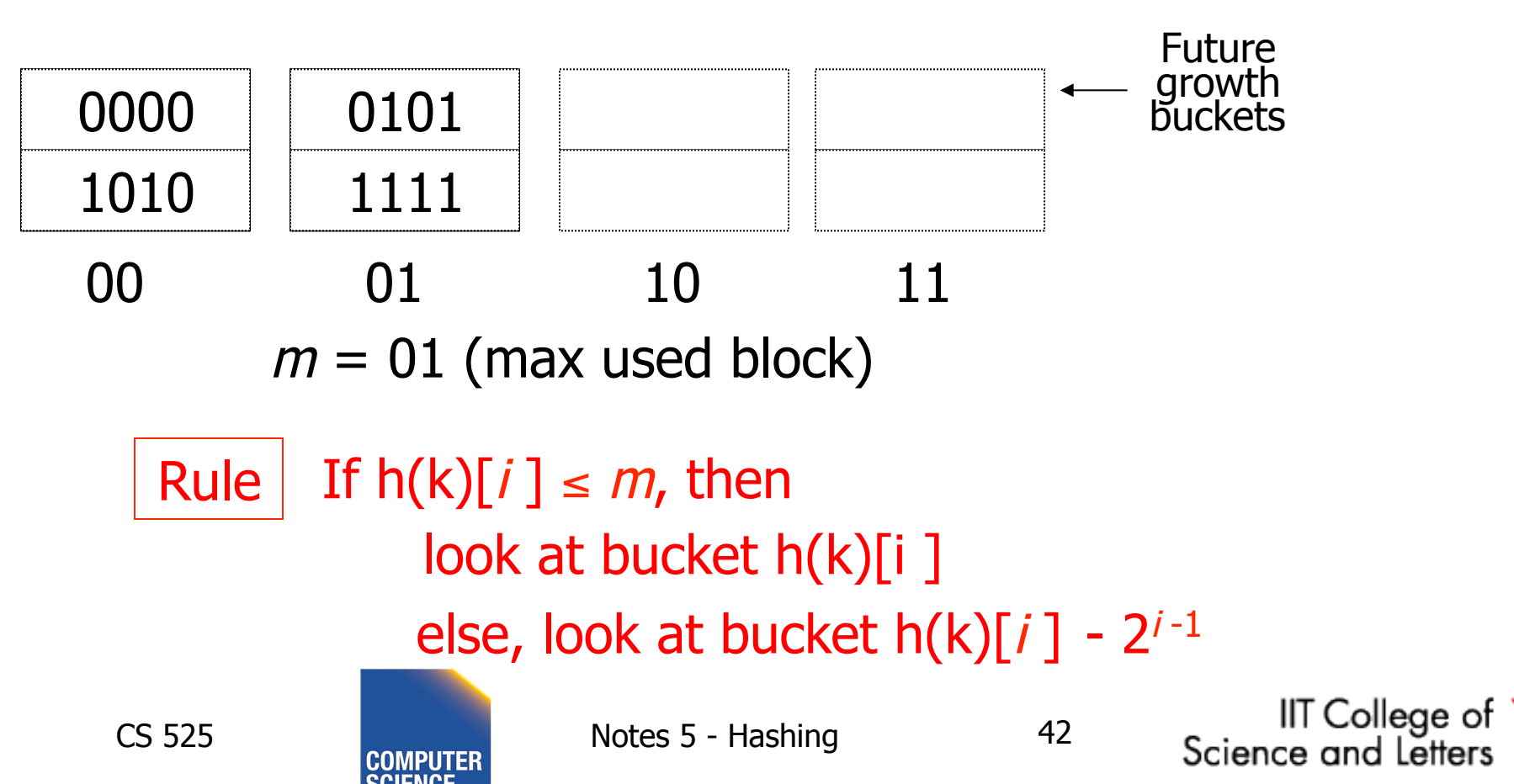

**ILLINOIS INSTITUTE OF TECHNOLOGY** 

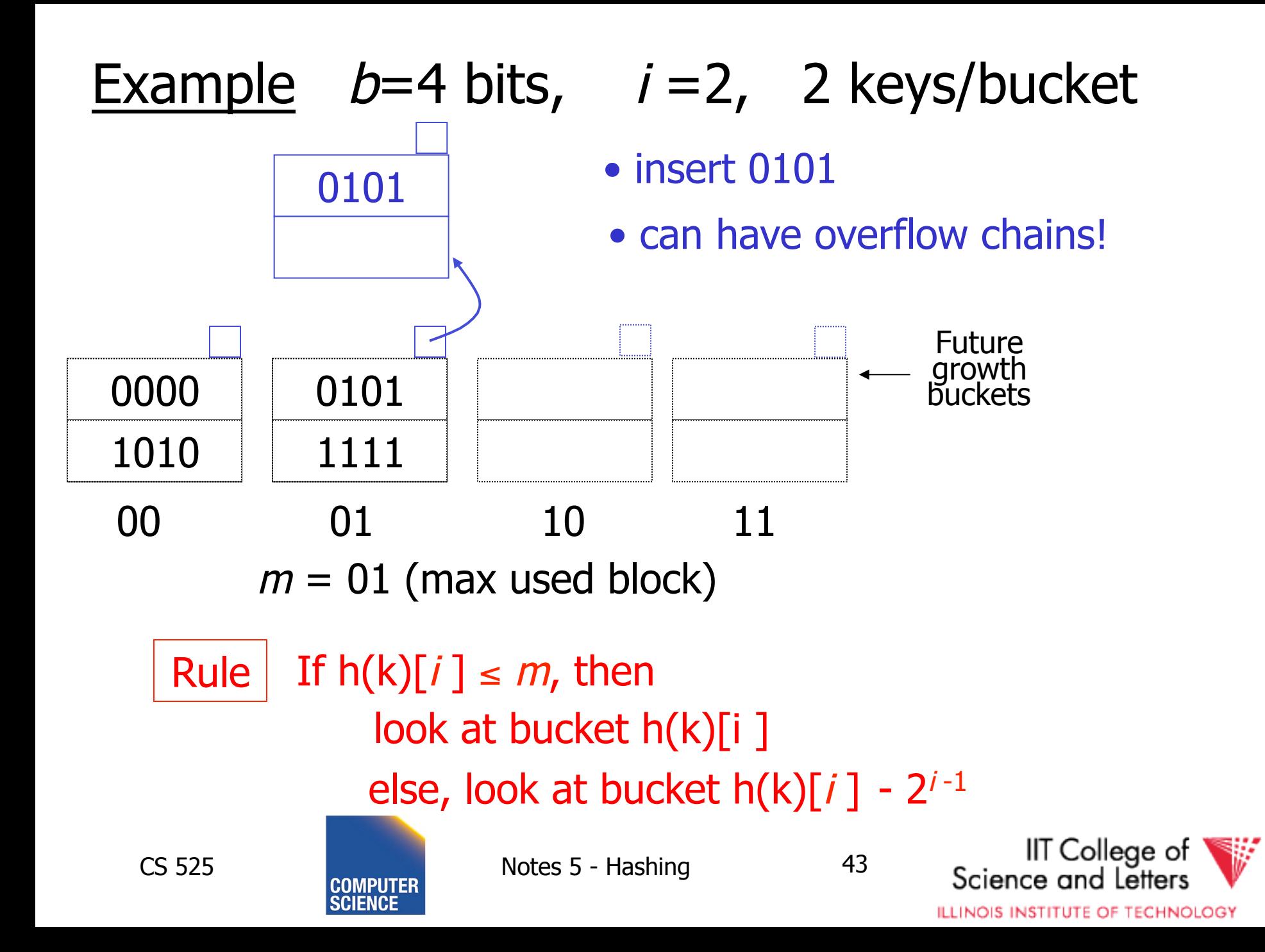

# **Note**

- In textbook, n is used instead of m
- $\bullet$  n=m+1

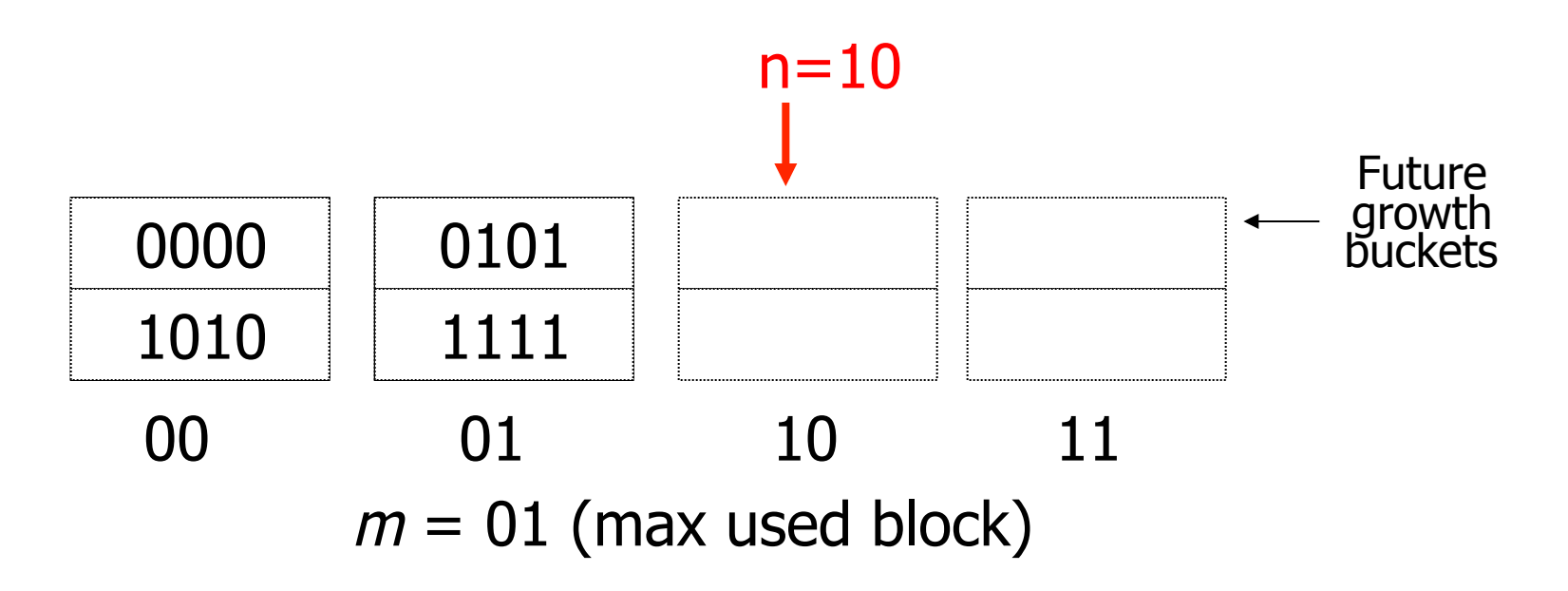

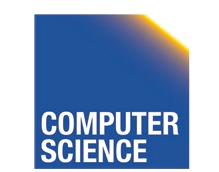

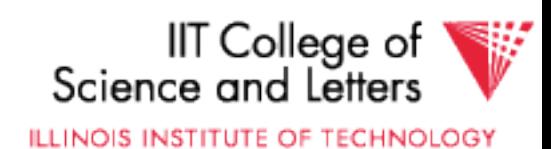

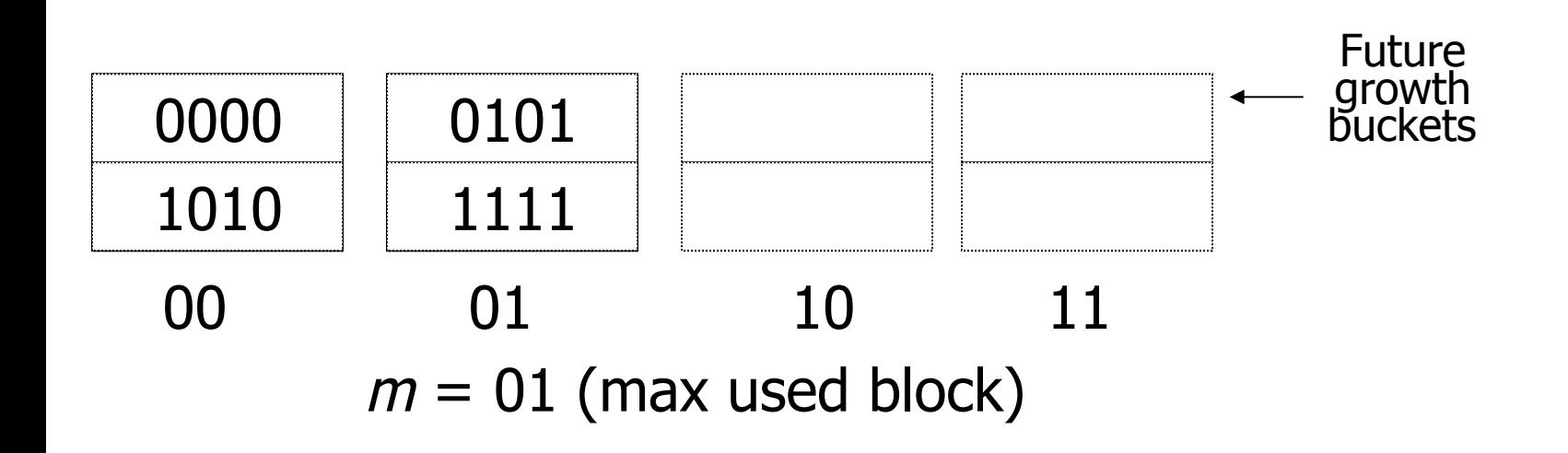

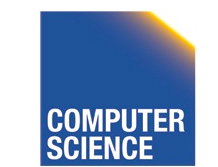

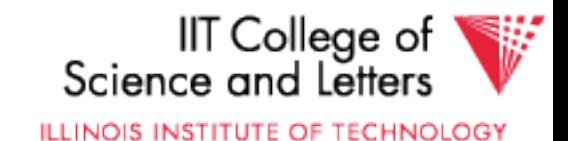

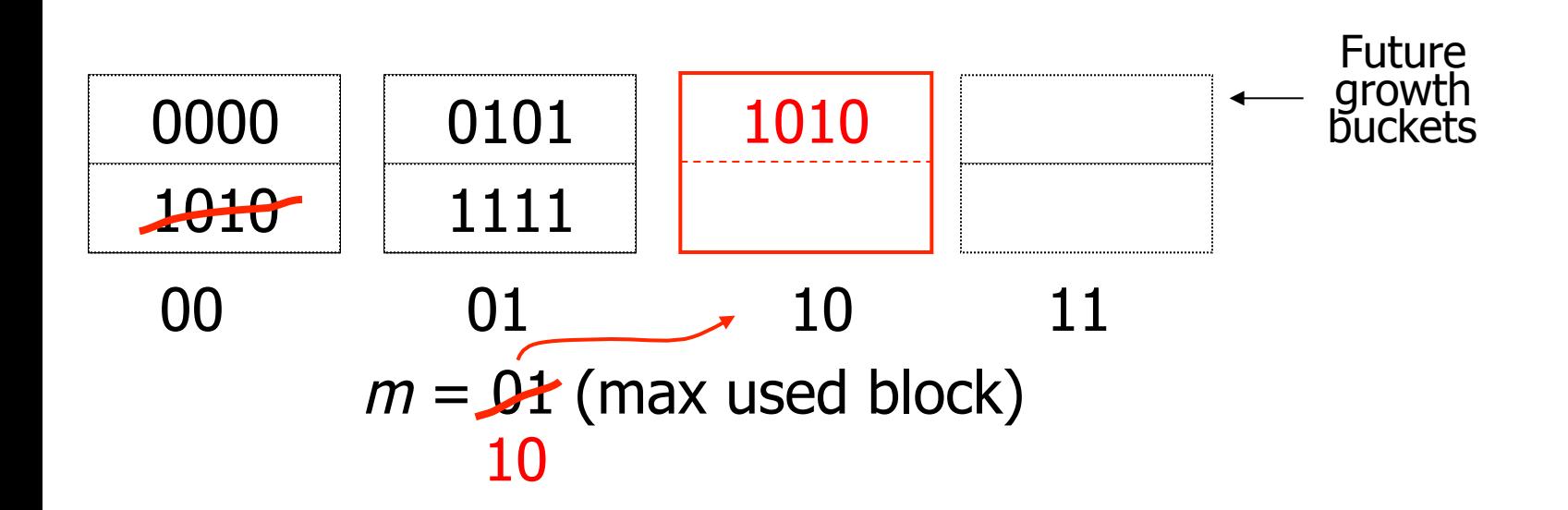

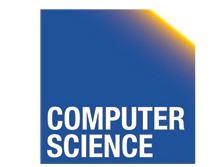

CS 525 **COMPUTER** Notes 5 - Hashing 46

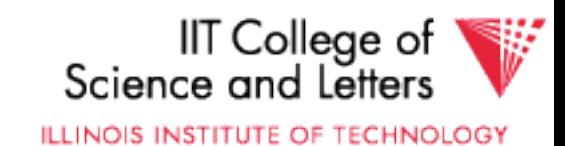

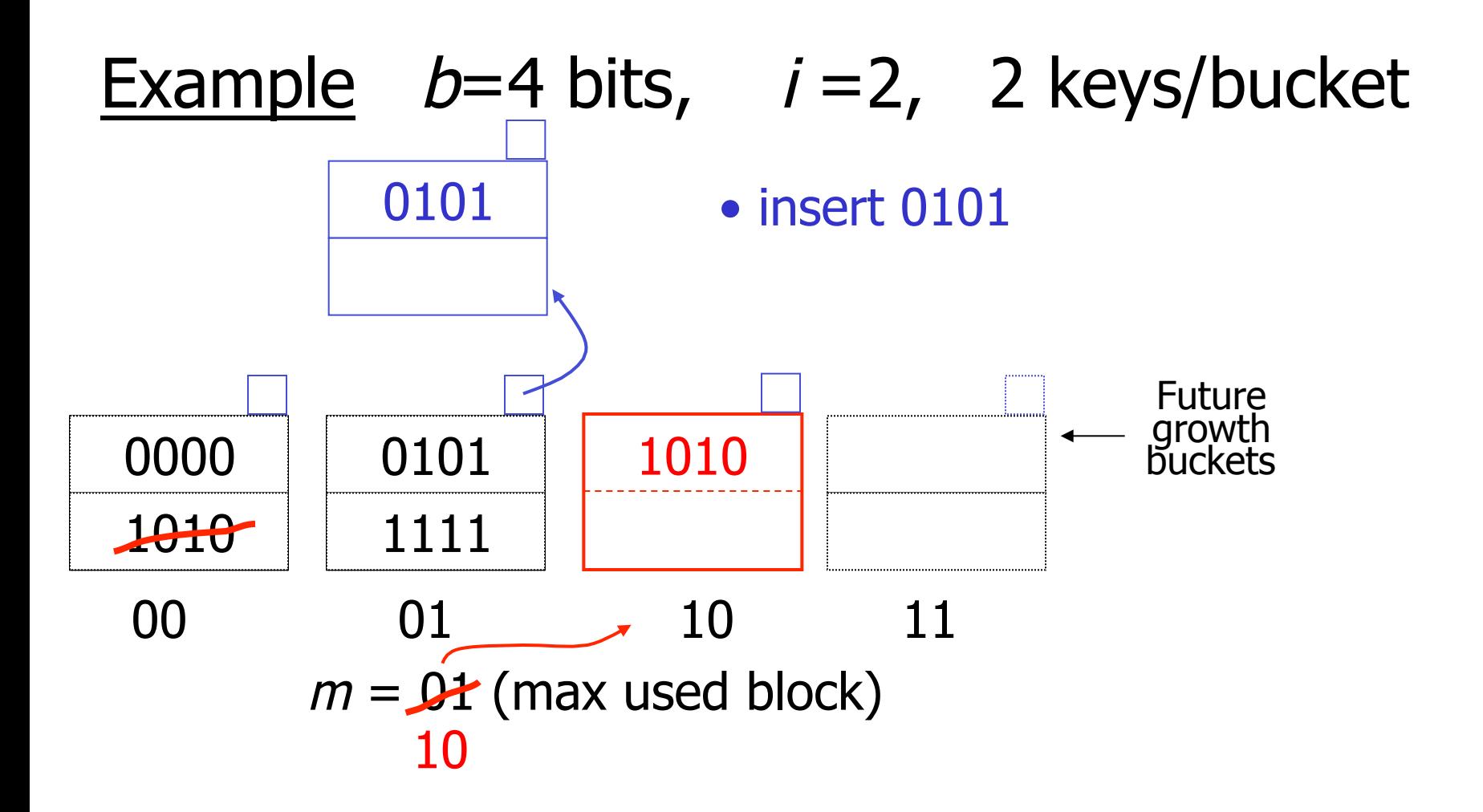

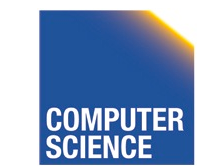

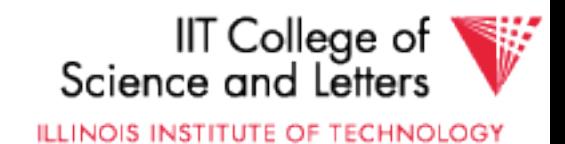

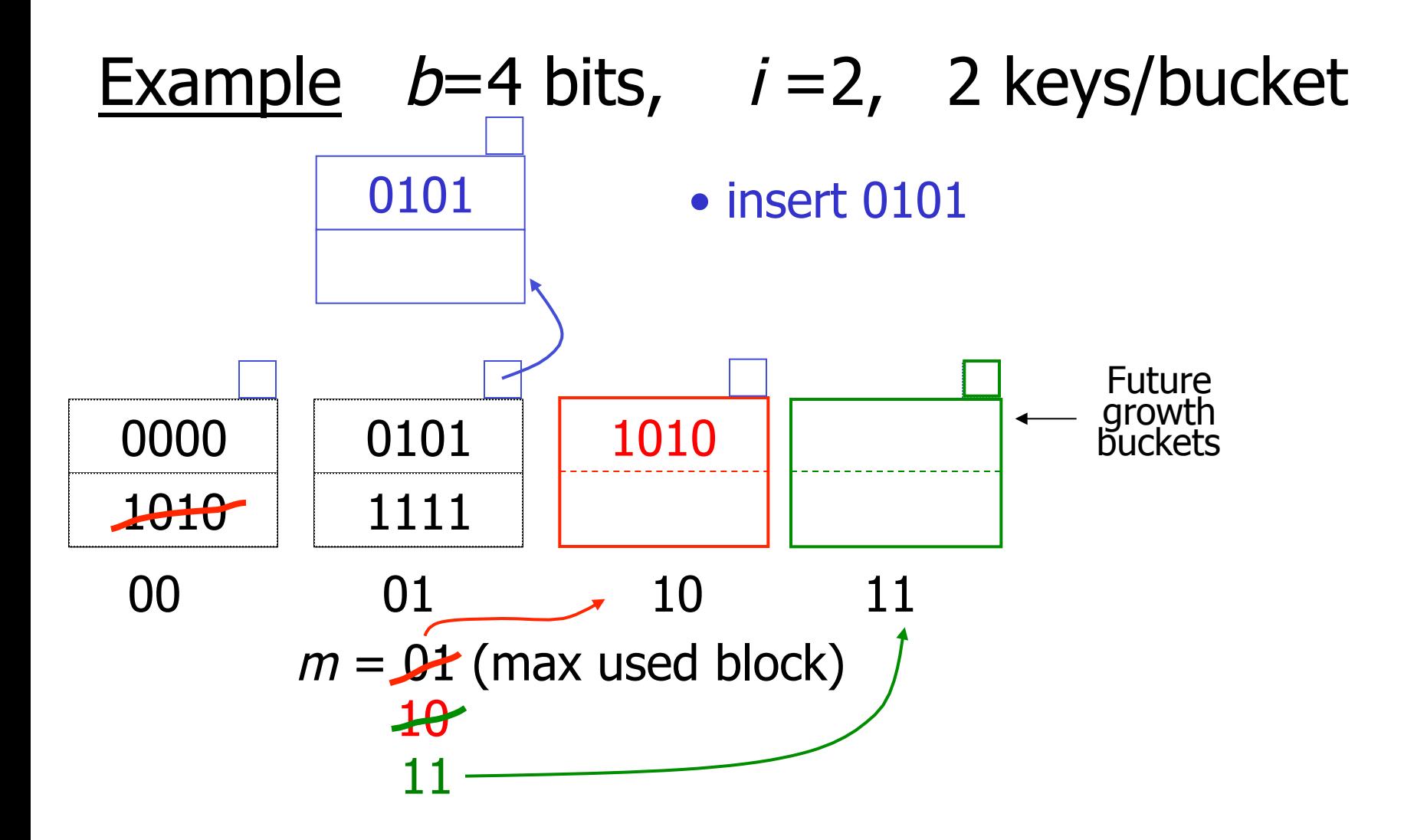

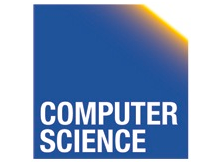

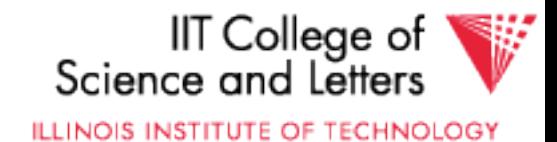

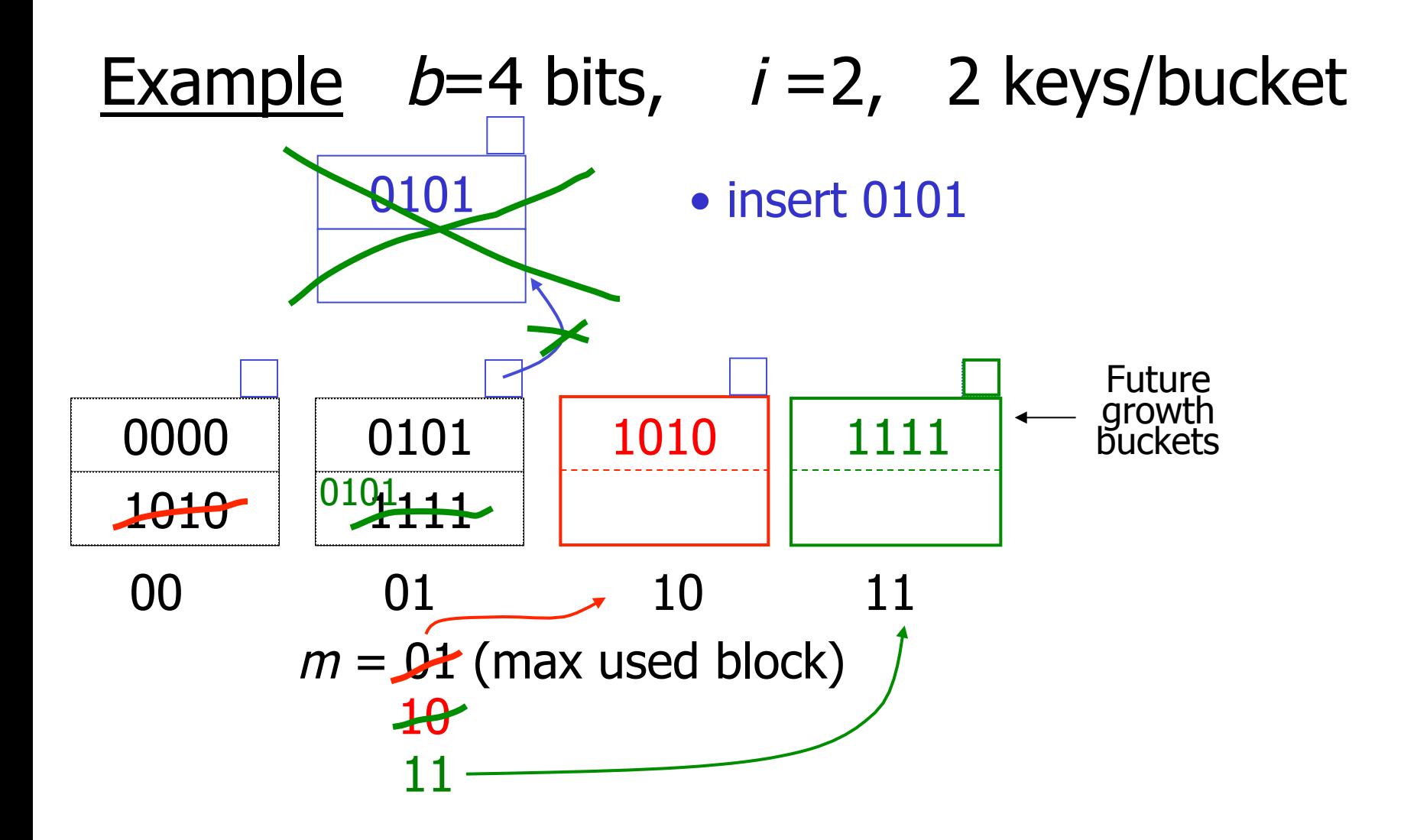

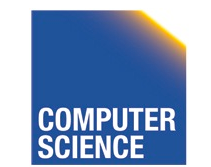

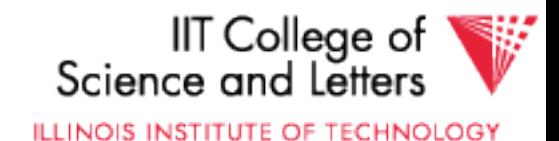

 $i = 2$ 

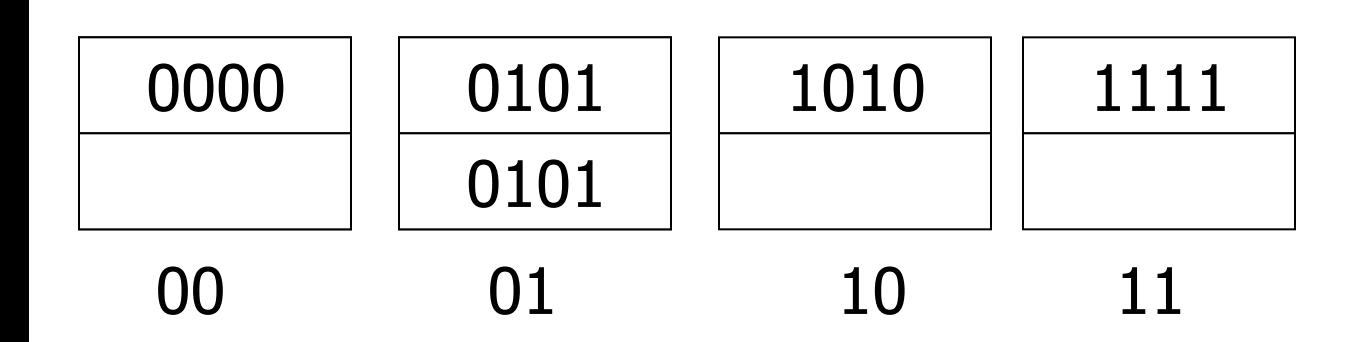

 $m = 11$  (max used block)

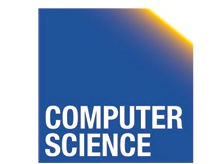

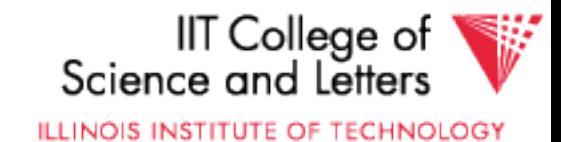

. . .

 $i = 223$ 

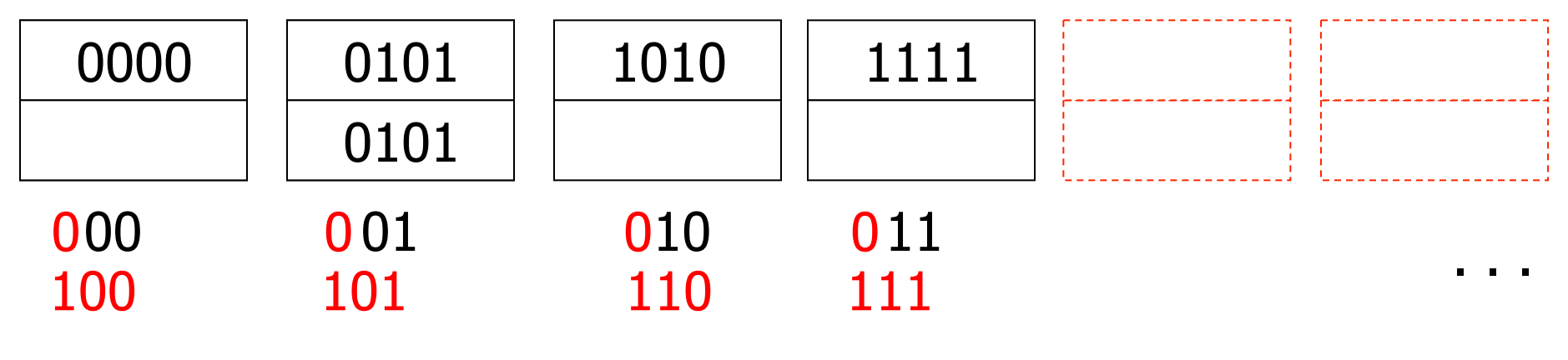

 $m = 11$  (max used block)

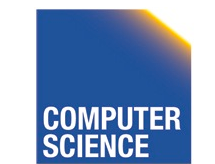

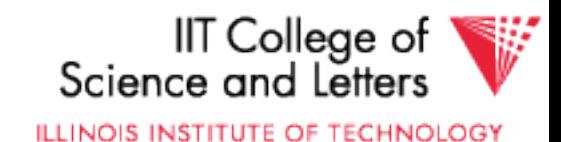

 $i = 223$ 

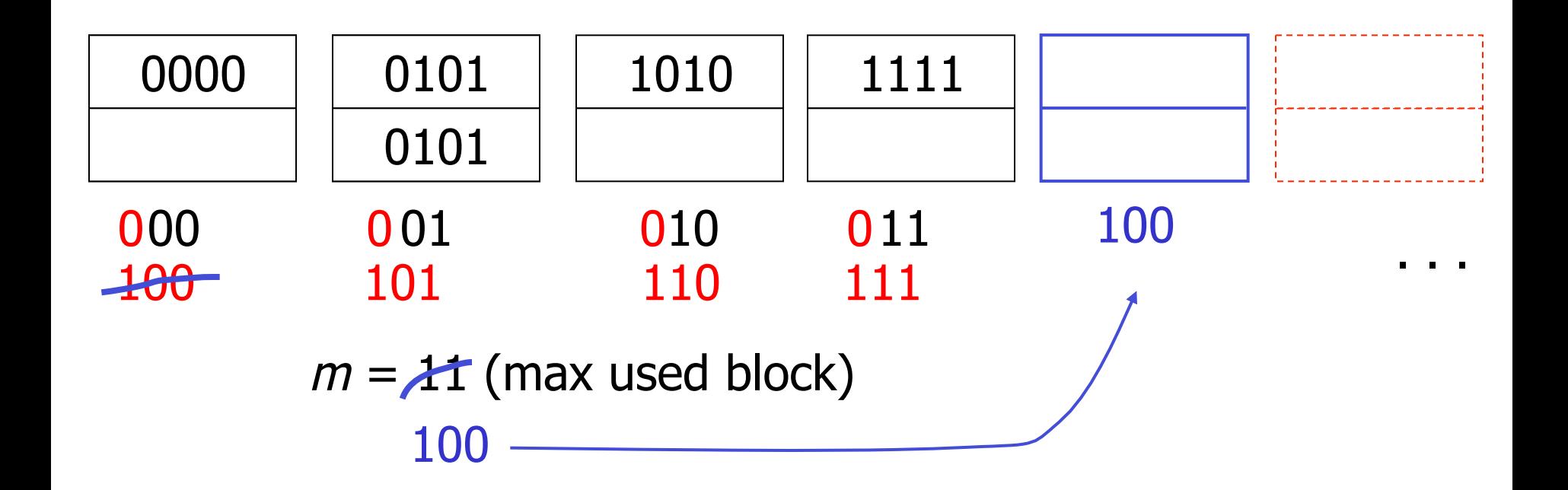

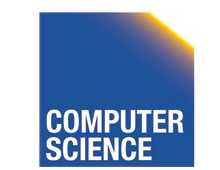

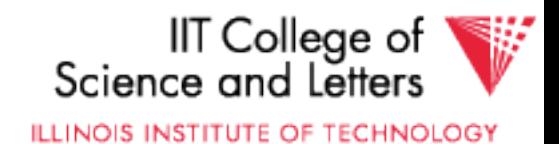

 $i = 223$ 

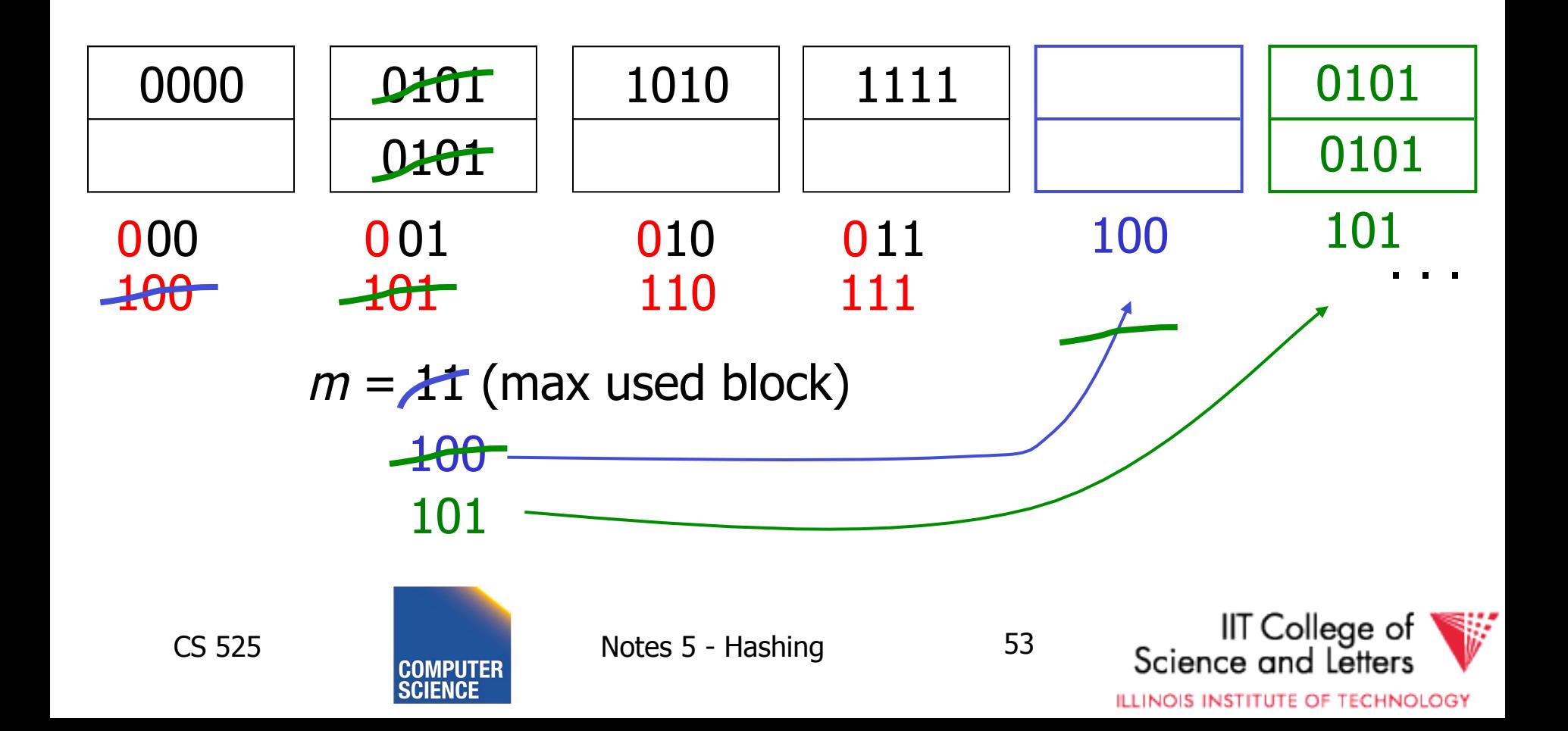

### ☛ When do we expand file?

• Keep track of:  $#$  used slots  $\frac{\pi \text{ used SUCs}}{\text{total}\# \text{ of slots}}$  = U

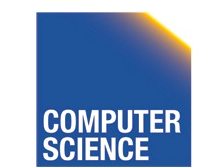

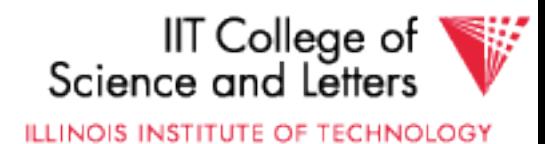

### ☛ When do we expand file?

• Keep track of:  $#$  used slots  $\frac{\pi \text{ used SUCs}}{\text{total}\# \text{ of slots}}$  = U

• If  $U >$  threshold then increase m (and maybe *i*)

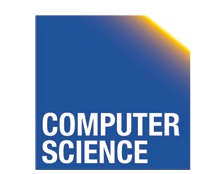

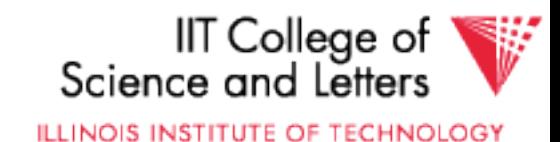

#### Linear Hashing Summary

- Can handle growing files  $\left( \mathrm{\pm }\right)$ 
	- with less wasted space
	- with no full reorganizations
	- $\oplus$  No indirection like extensible hashing

## $\odot$  Can still have overflow chains

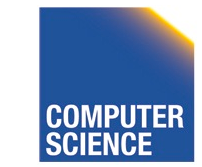

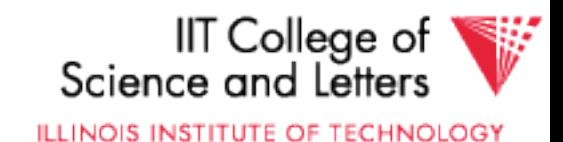

## Example: BAD CASE

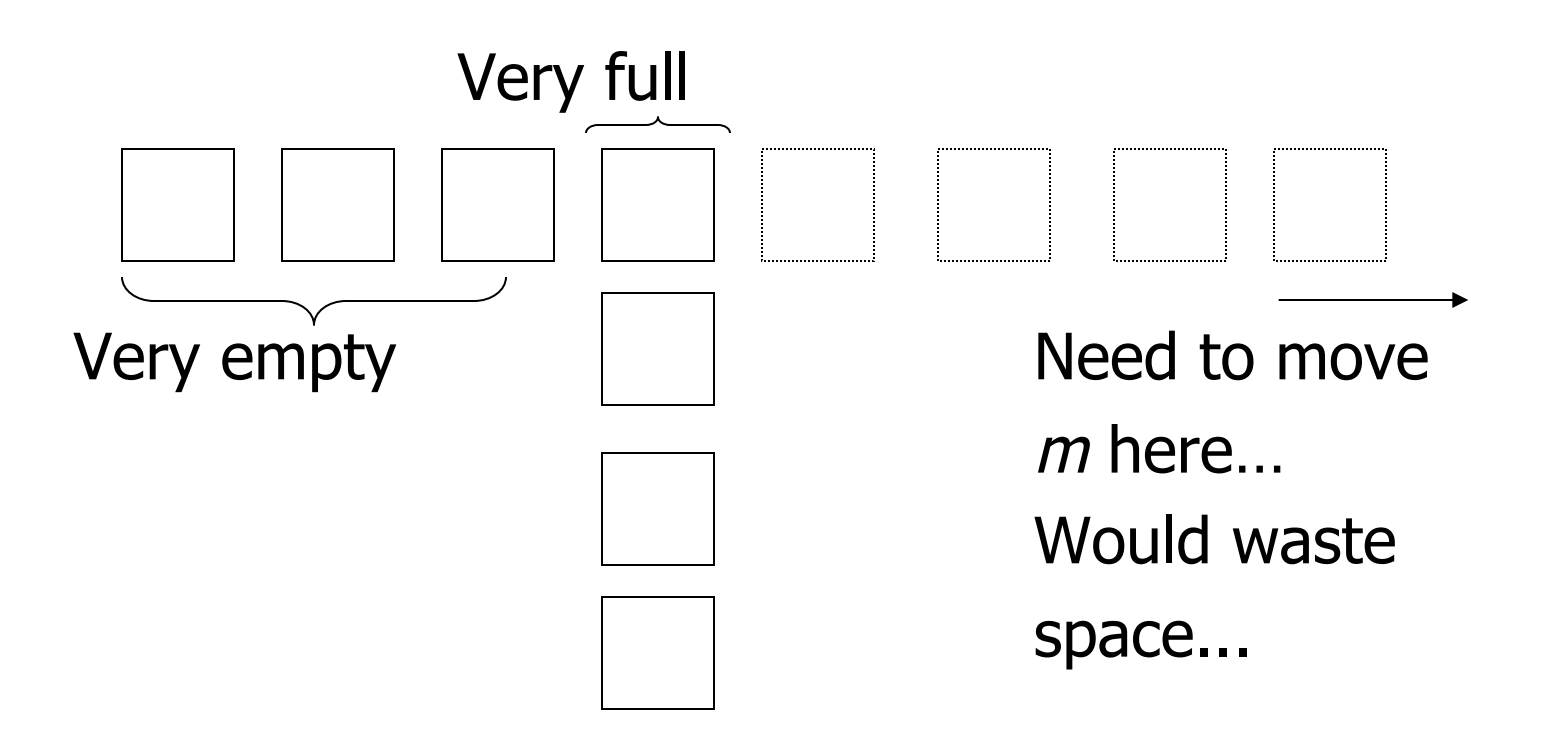

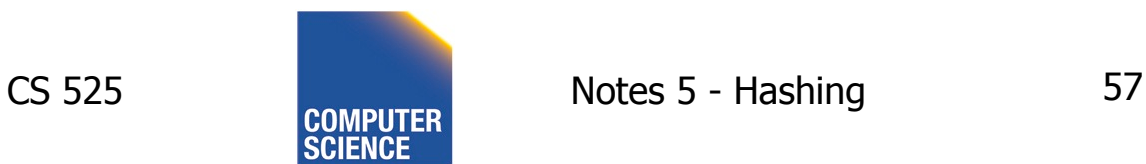

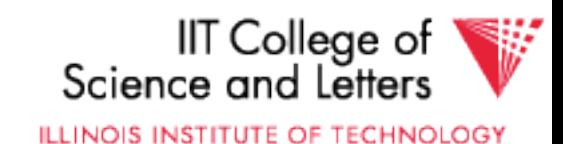

# Summary

### **Hashing**

- How it works
- Dynamic hashing
	- Extensible
	- Linear

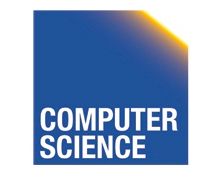

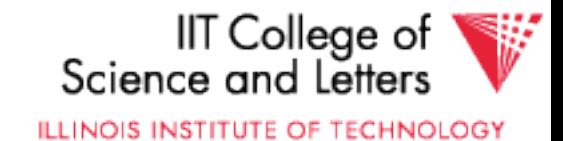

## Next:

- Indexing vs Hashing
- Index definition in SQL
- Multiple key access

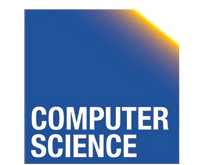

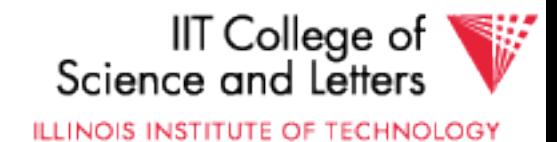

# Indexing vs Hashing

• Hashing good for probes given key e.g., SELECT … FROM R WHERE  $R.A = 5$ 

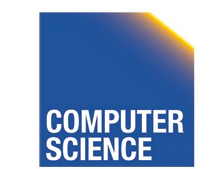

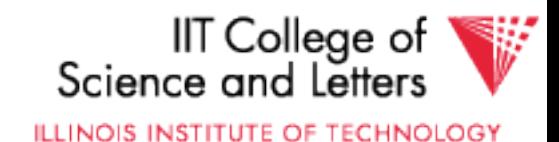

# Indexing vs Hashing

- INDEXING (Including B Trees) good for Range Searches:
	- e.g., SELECT FROM R WHERE R.A  $>$  5

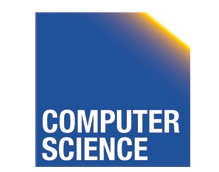

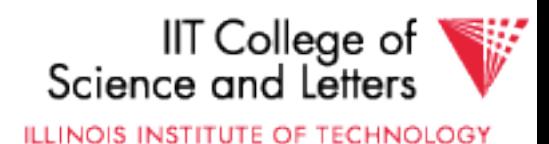

## Index definition in SQL

- Create index name on rel (attr)
- Create unique index name on rel (attr)

### $\rightarrow$  defines candidate key

• Drop INDEX name

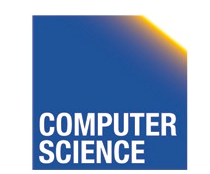

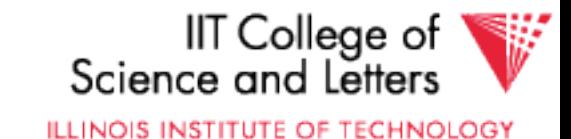

### CANNOT SPECIFY TYPE OF INDEX (e.g. B-tree, Hashing, …) OR PARAMETERS (e.g. Load Factor, Size of Hash,...) **Note**

### ... at least in SQL...

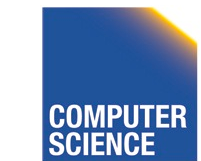

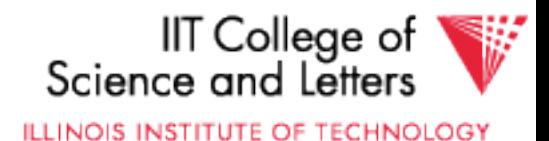

#### ATTRIBUTE  $LIST \Rightarrow MULTIKEY INDEX$  (next) e.g., CREATE INDEX foo ON R(A,B,C) Note

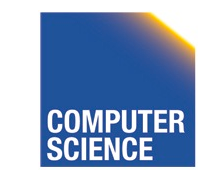

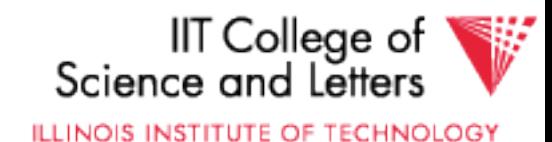

#### $\overline{\phantom{a}}$ Multi-key Index

## Motivation: Find records where  $DEF = "Toy" AND SAL > 50k$

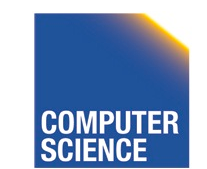

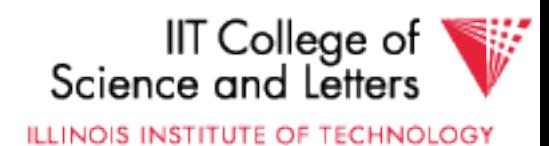

## Strategy I:

- Use one index, say Dept.
- Get all Dept = "Toy" records and check their salary

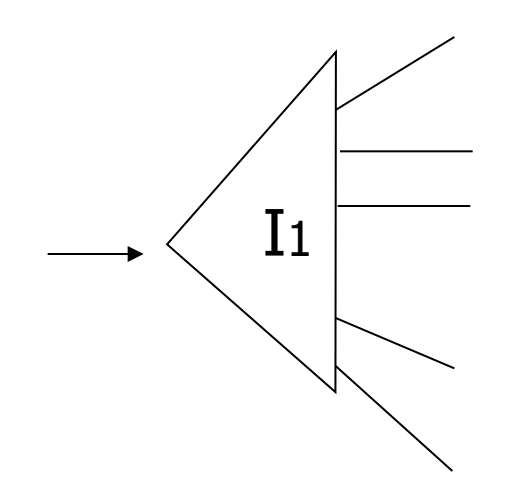

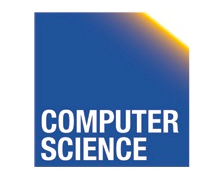

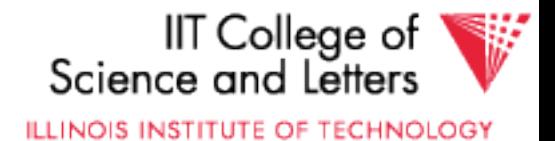

## Strategy II:

• Use 2 Indexes; Manipulate Pointers

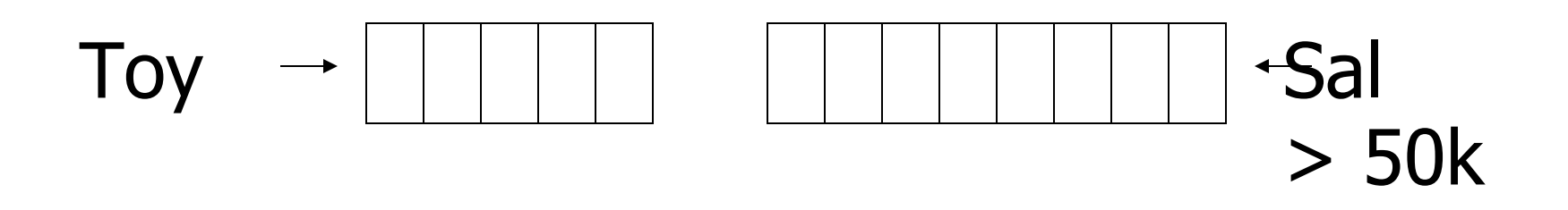

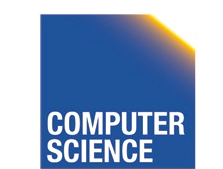

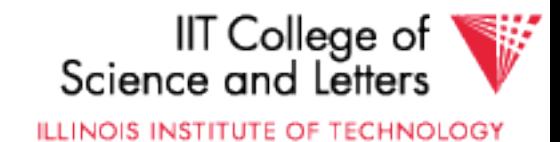

## Strategy III:

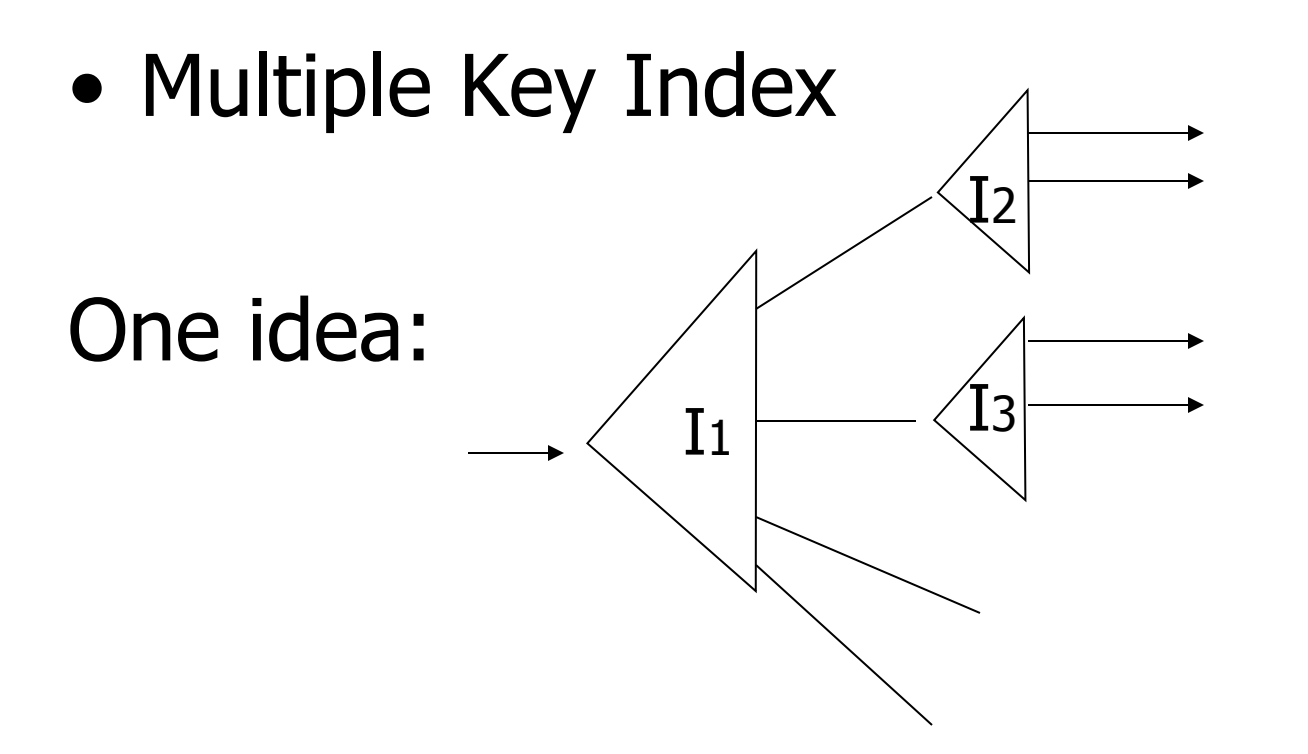

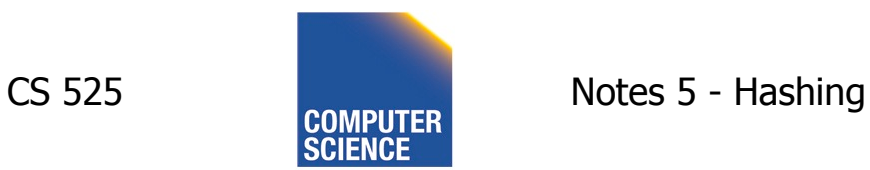

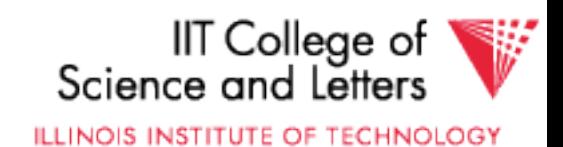

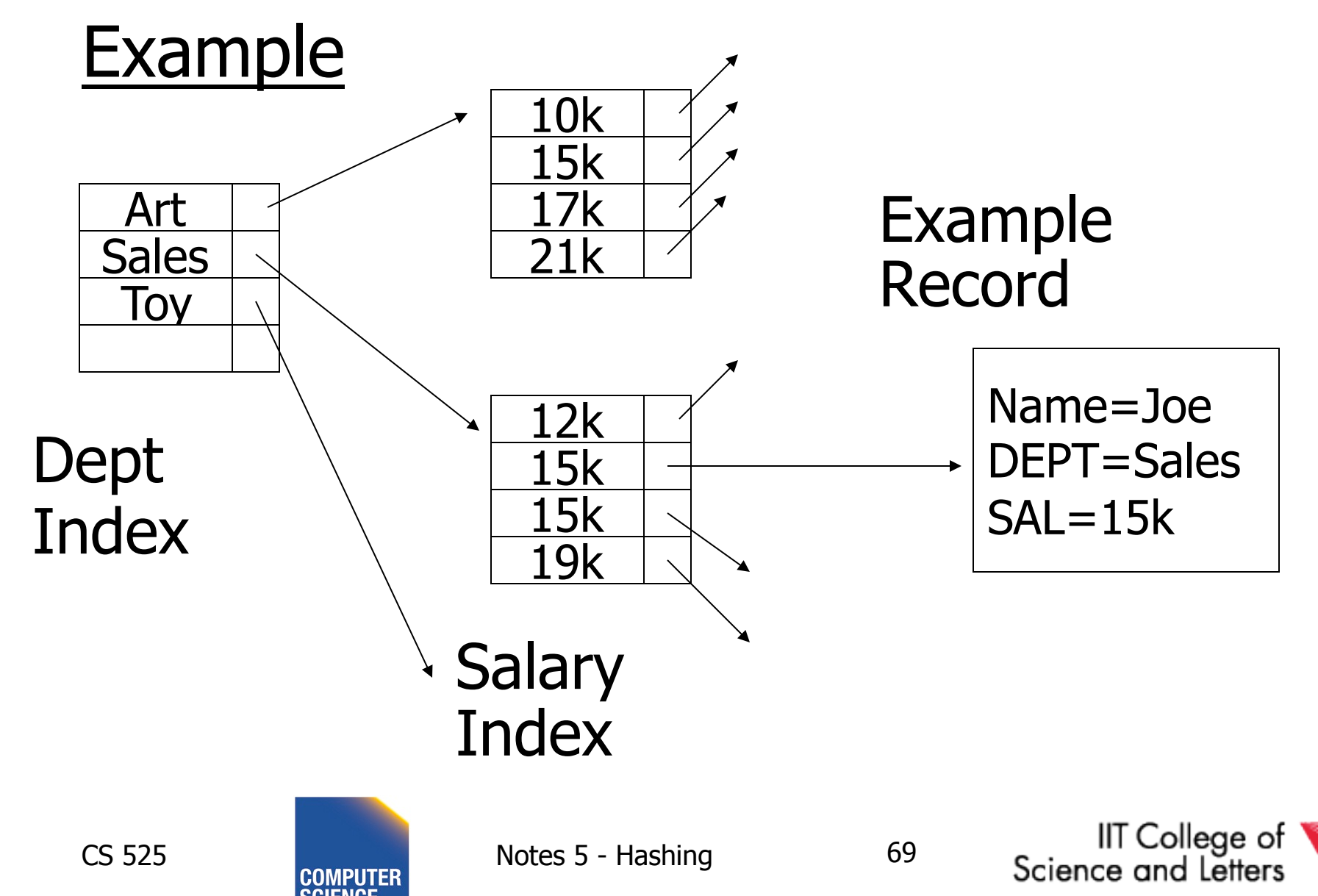

ILLINOIS INSTITUTE OF TECHNOLOGY

## For which queries is this index good?

 $\Box$  Find RECs Dept = "Sales"  $\land$  SAL=20k  $\Box$  Find RECs Dept = "Sales"  $\land$  SAL > 20k  $\Box$  Find RECs Dept = "Sales"  $\Box$  Find RECs SAL = 20k

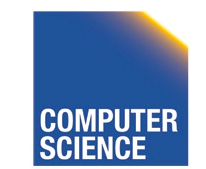

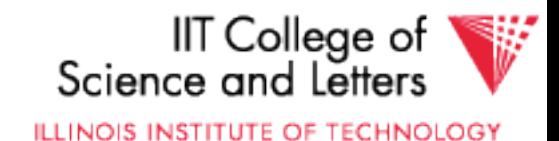

## Interesting application:

• Geographic Data

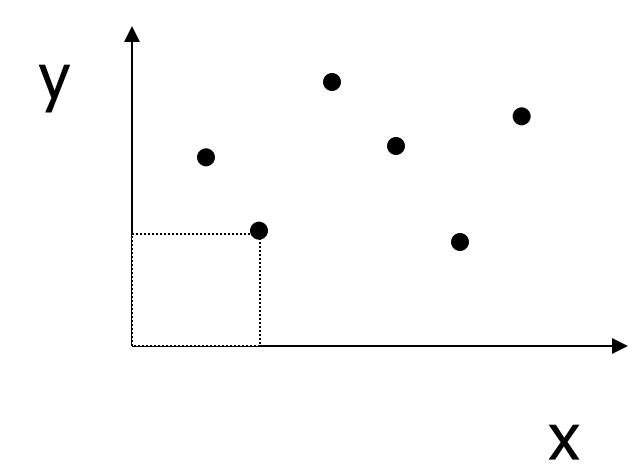

 DATA:  $<$ X<sub>1</sub>, Y<sub>1</sub>, Attributes>  $\times$ X2,Y2, Attributes> **. . .**

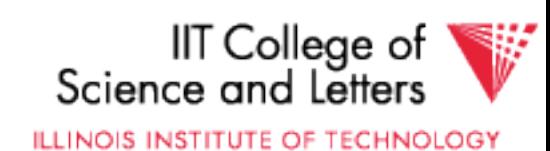

## Queries:

- What city is at  $\langle Xi, Yi \rangle$ ?
- What is within 5 miles from <Xi,Yi>?
- Which is closest point to  $\langle x_i, Y_i \rangle$ ?

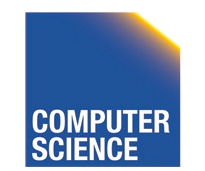

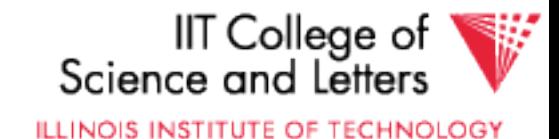
## **Example**

**CS 525** 

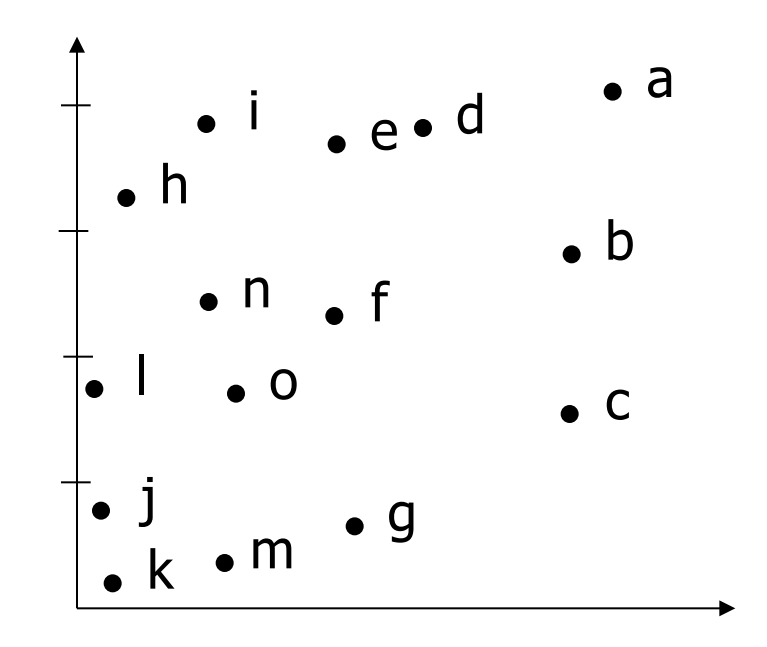

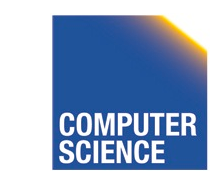

Notes 5 - Hashing

 $73$ 

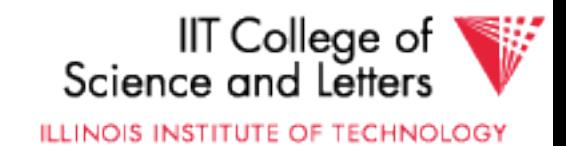

## **Example**

**CS 525** 

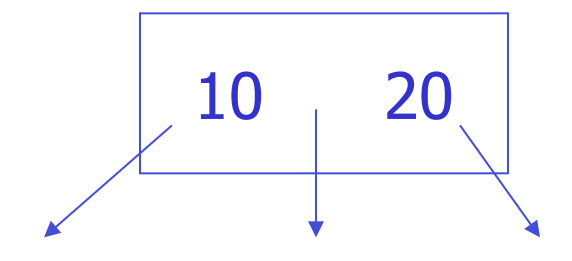

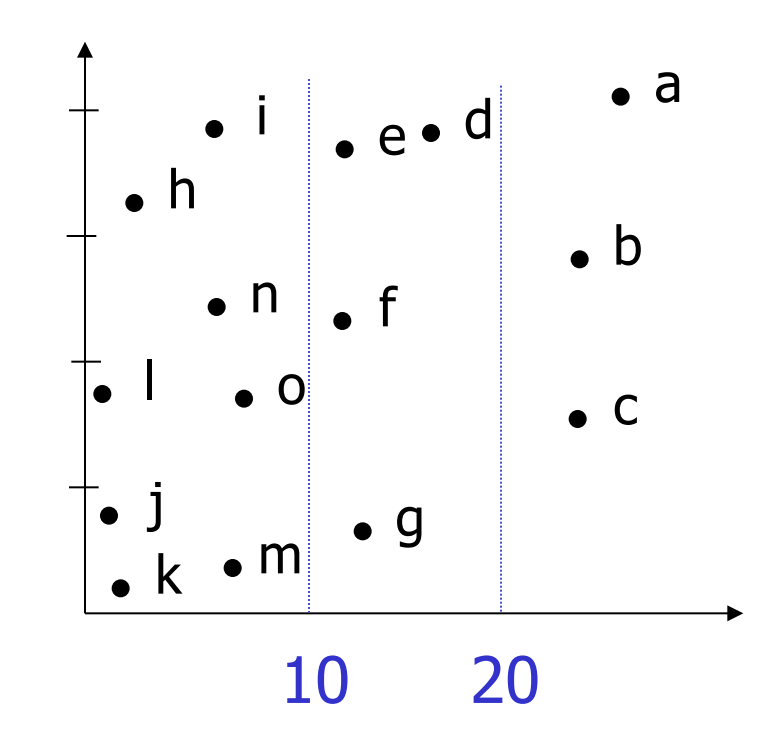

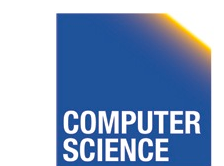

Notes 5 - Hashing

74

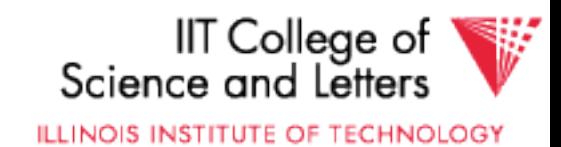

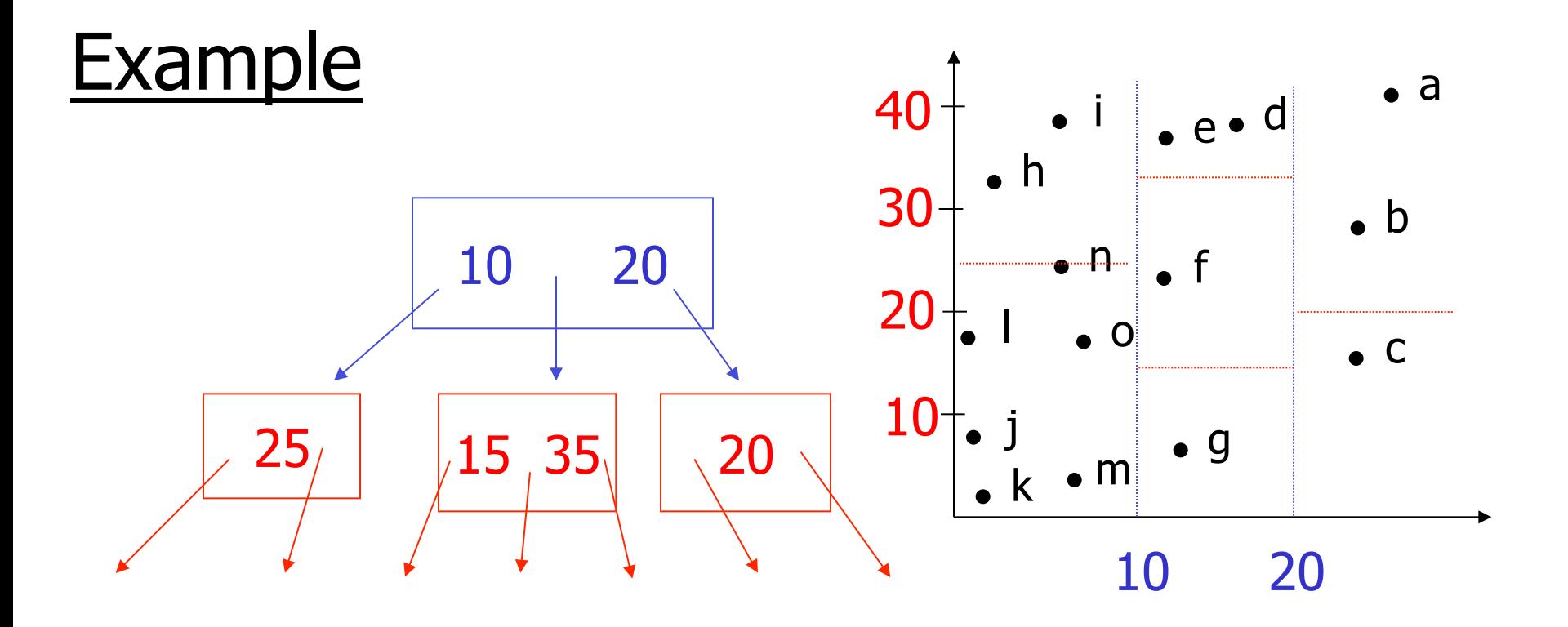

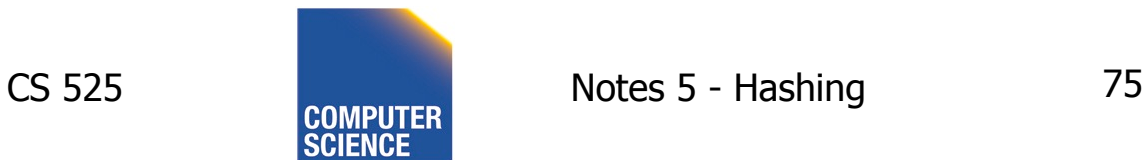

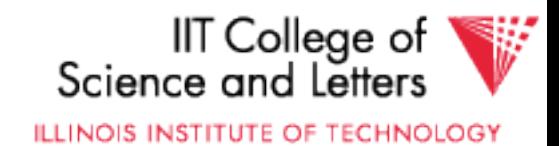

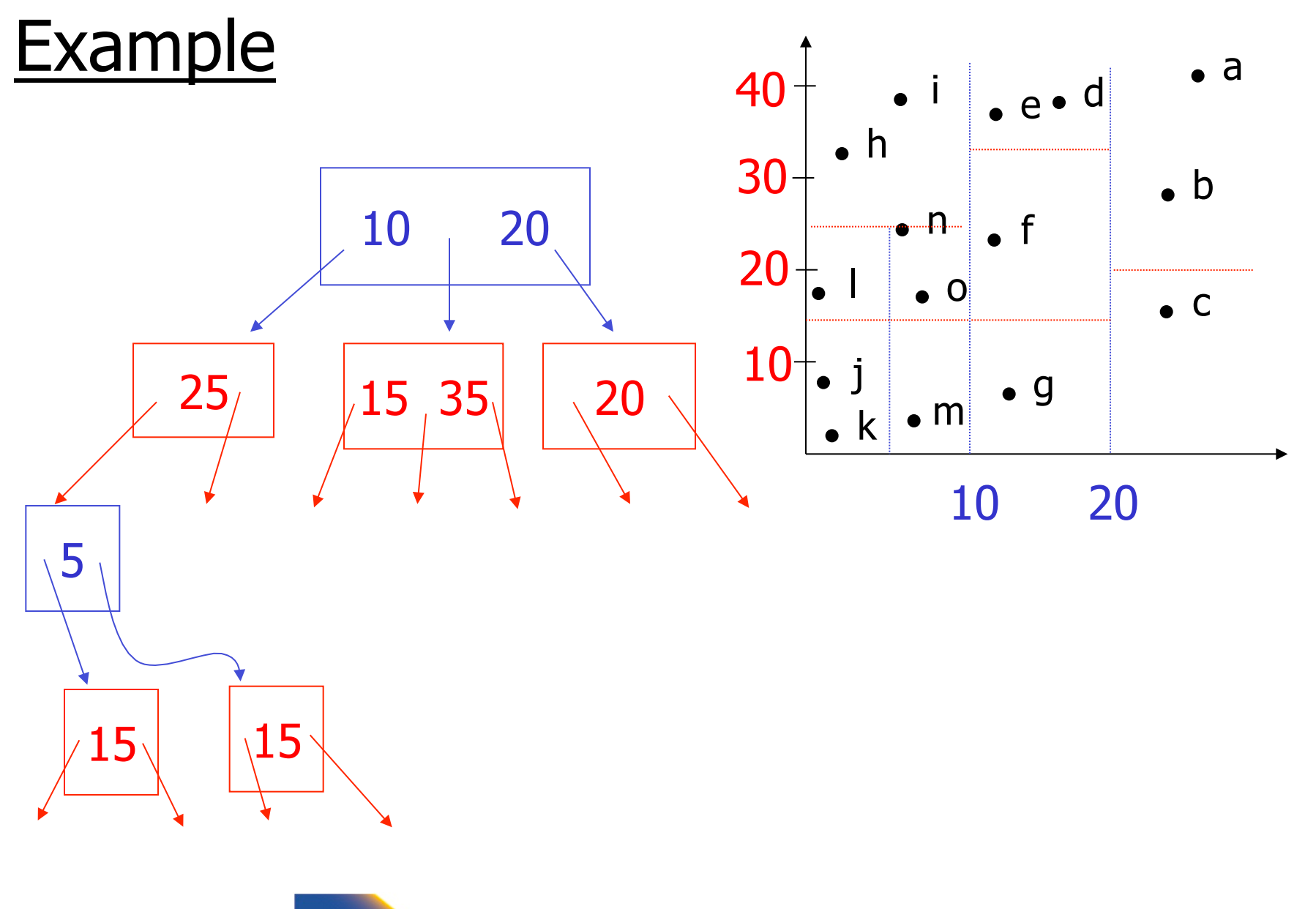

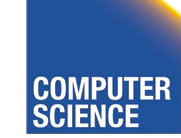

CS 525 **COMPUTER** Notes 5 - Hashing 76

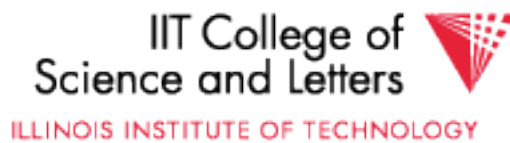

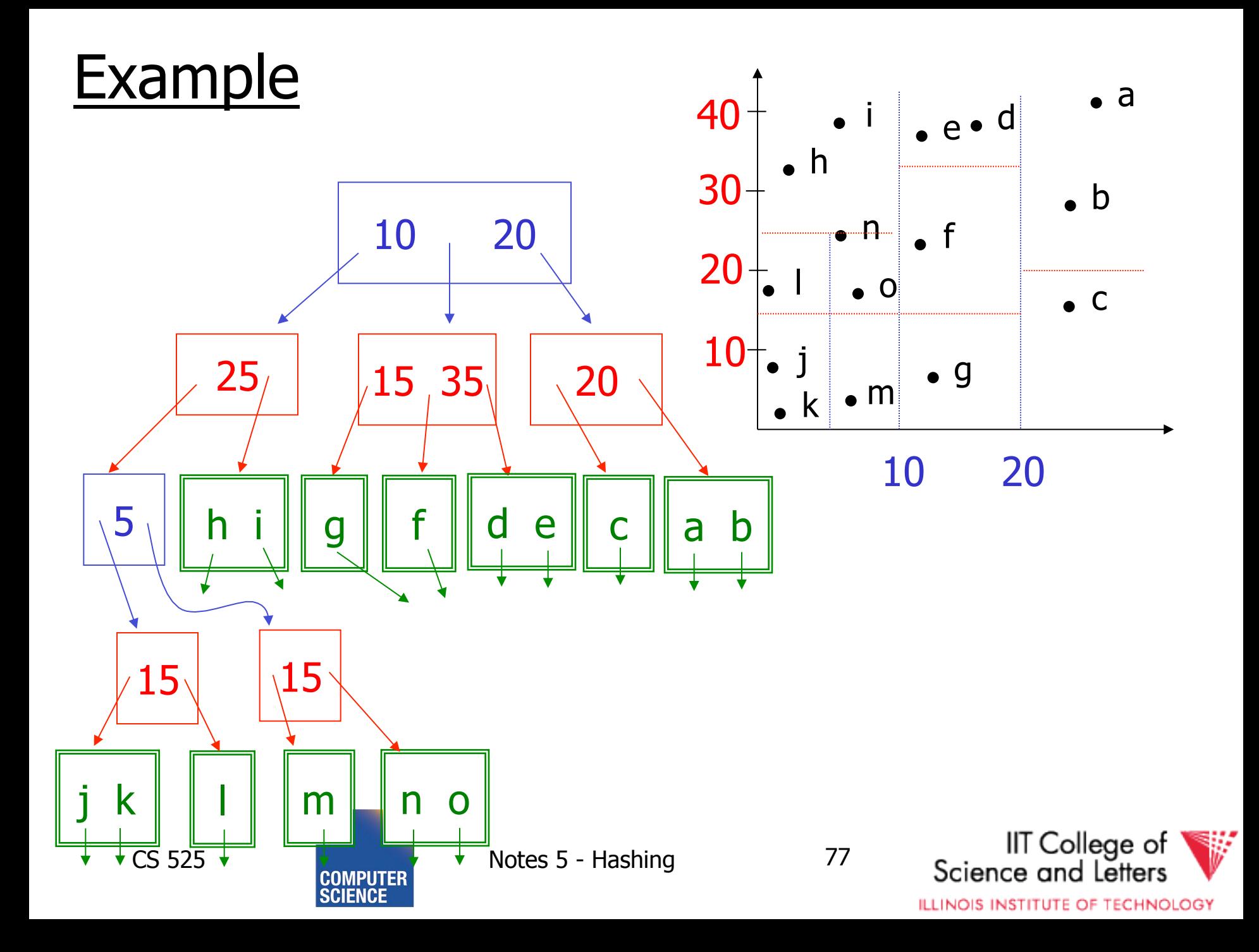

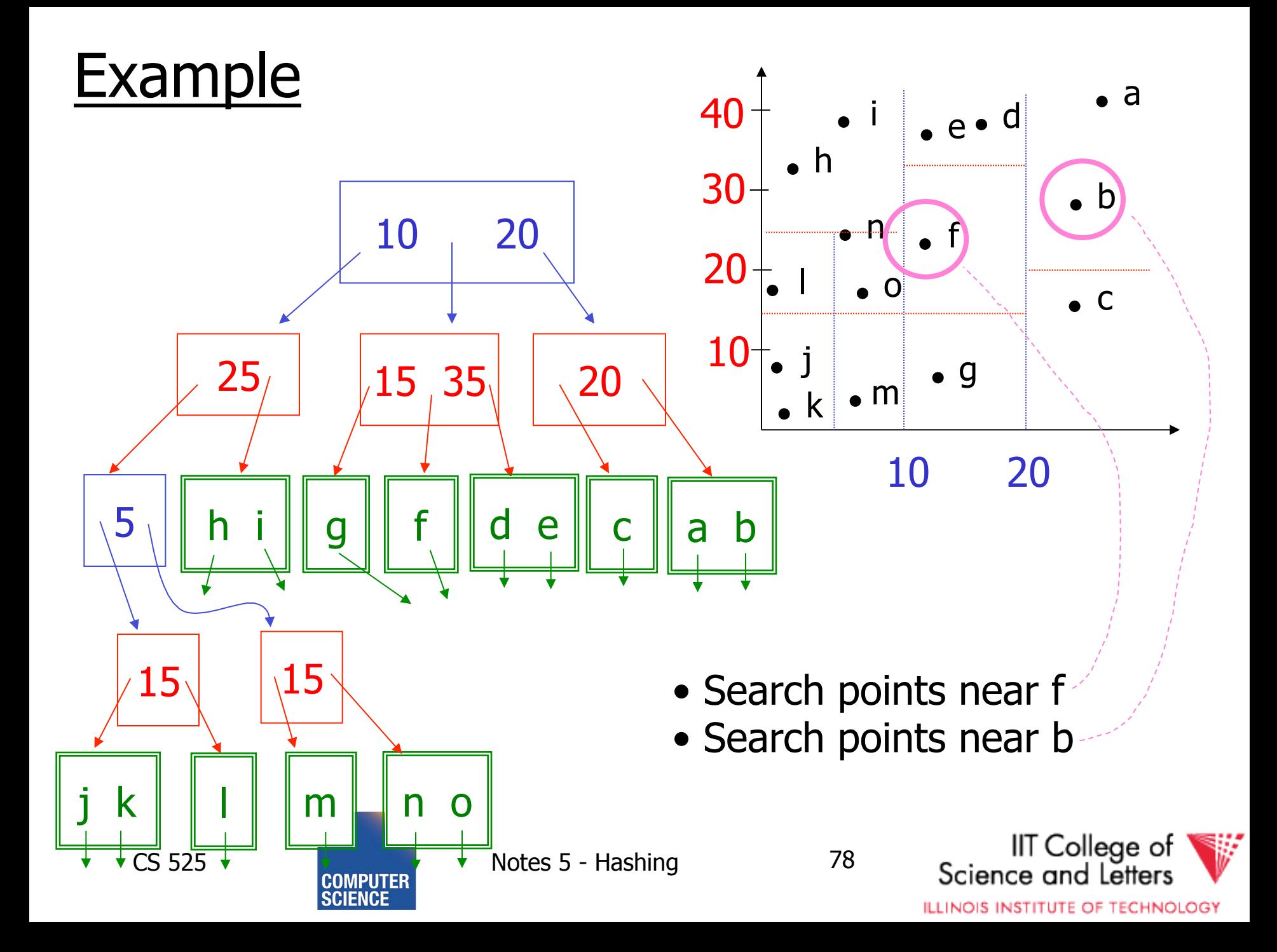

## **Queries**

- Find points with  $Y_i > 20$
- Find points with Xi < 5
- Find points "close" to  $i = <12,38>$
- Find points "close" to  $b = 7,24>$

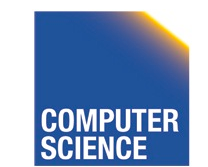

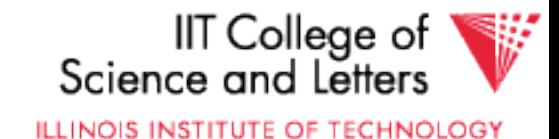

## **Next**

• Even more index structures  $\odot$ 

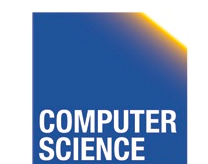

CS 525 Notes 5 - Hashing 80

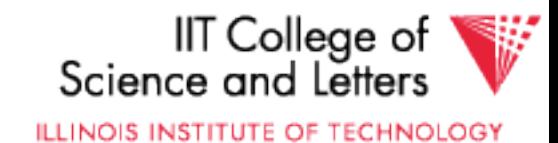